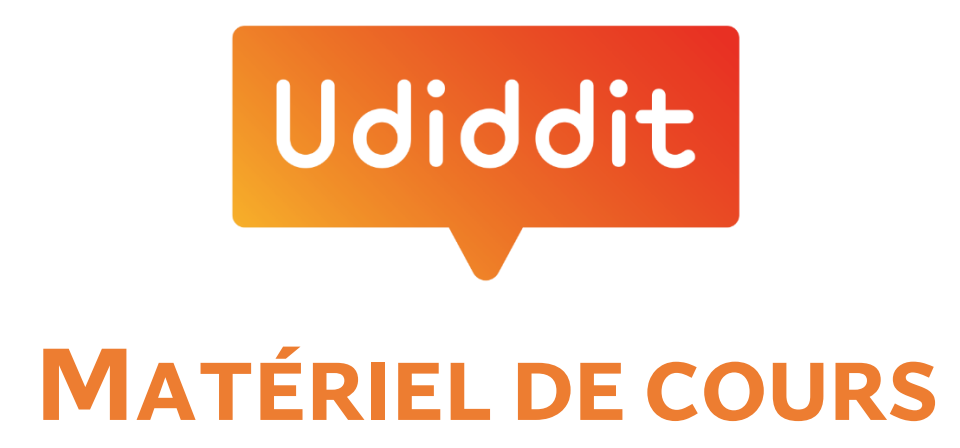

**Cliquez sur l'année qui vous intéresse :**

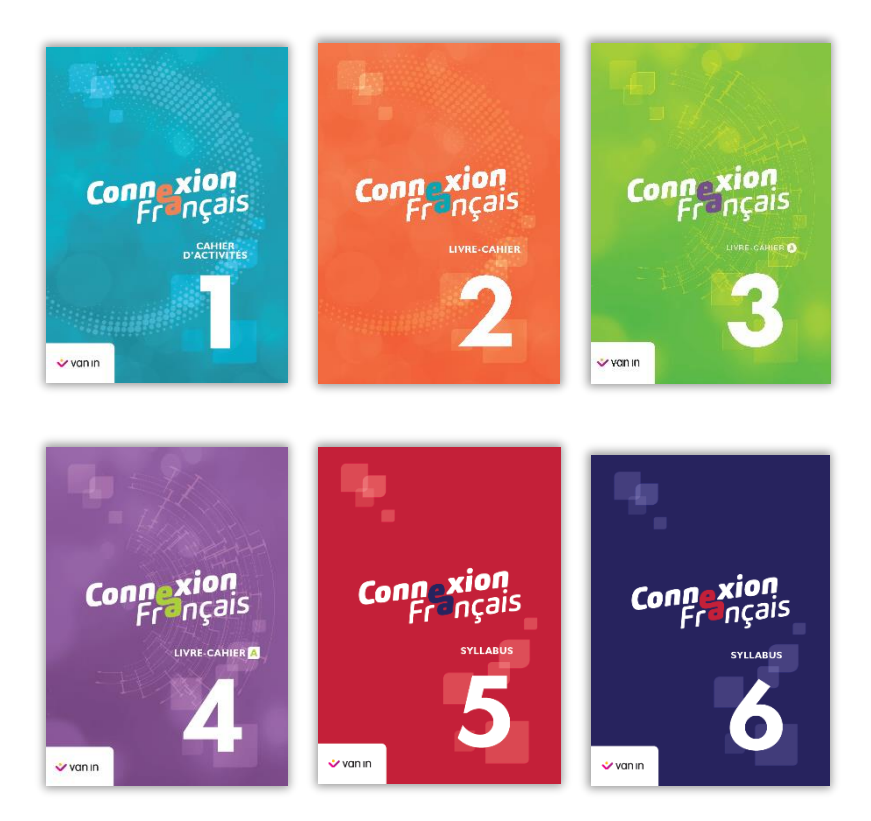

# **CONNEXION FRANÇAIS 1**

Voici le contenu intégral de la rubrique « Matériel de cours » de **Connexion Français** 1<sup>re</sup> année.

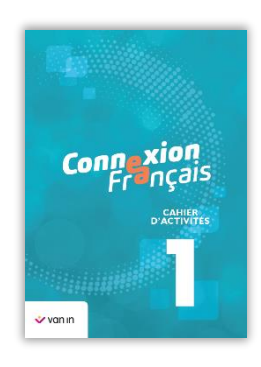

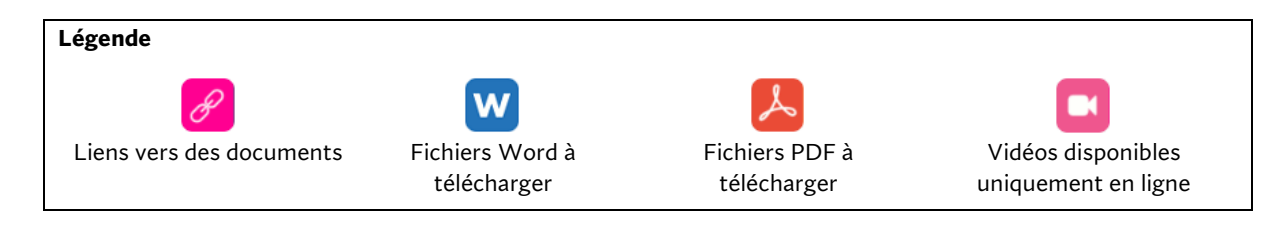

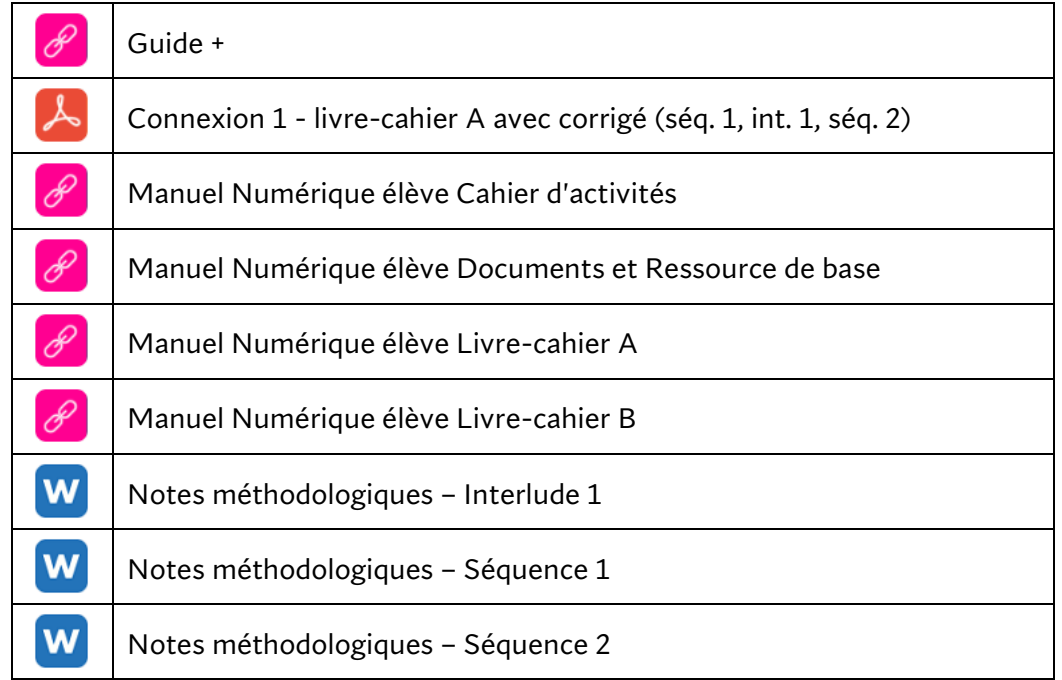

Matériel de cours proposé par chapitre

#### **Séquence 1**

• Cauchemar en bleu (Brown, F.) dś • Exercices (Friot, B.) • Noir destin pour plastique blanc (Thinard, F.)

#### Interlude 1

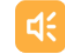

Poème de Georges Perec

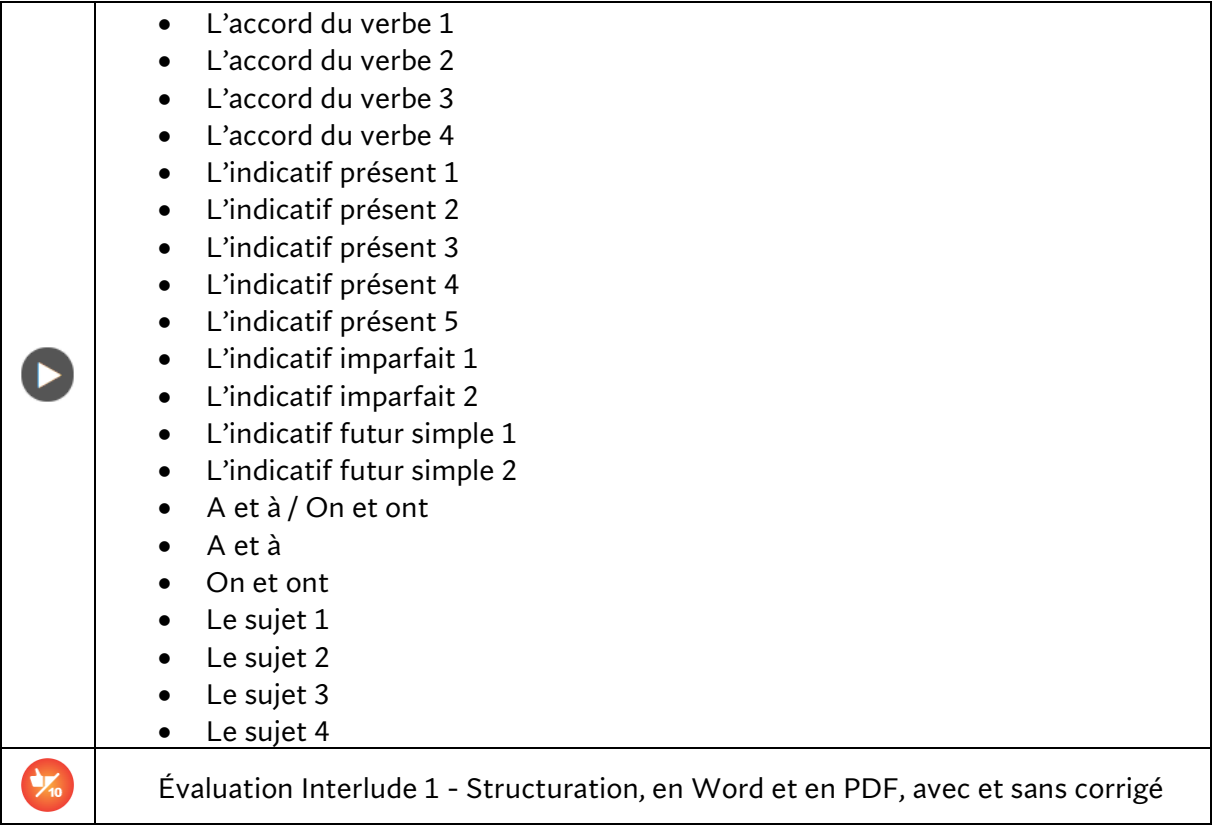

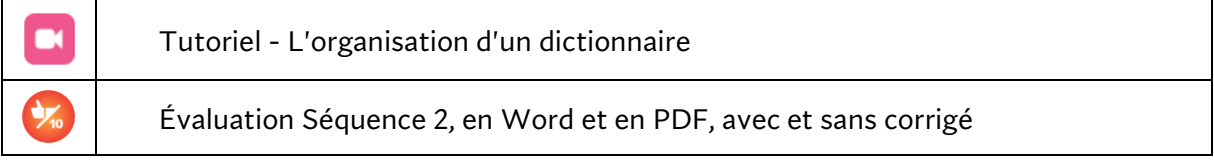

### Interlude 2

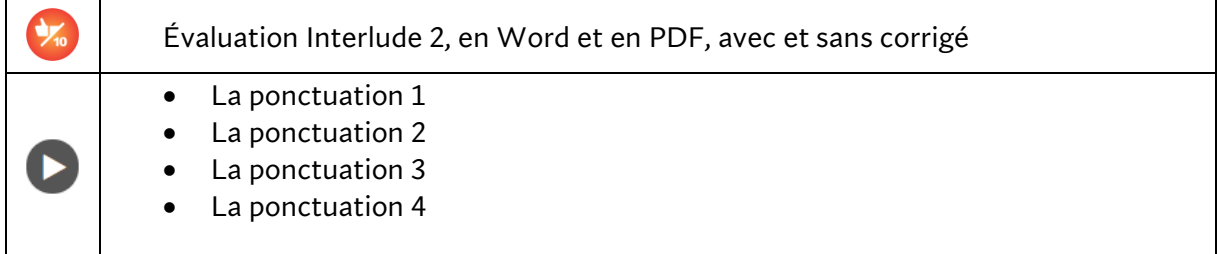

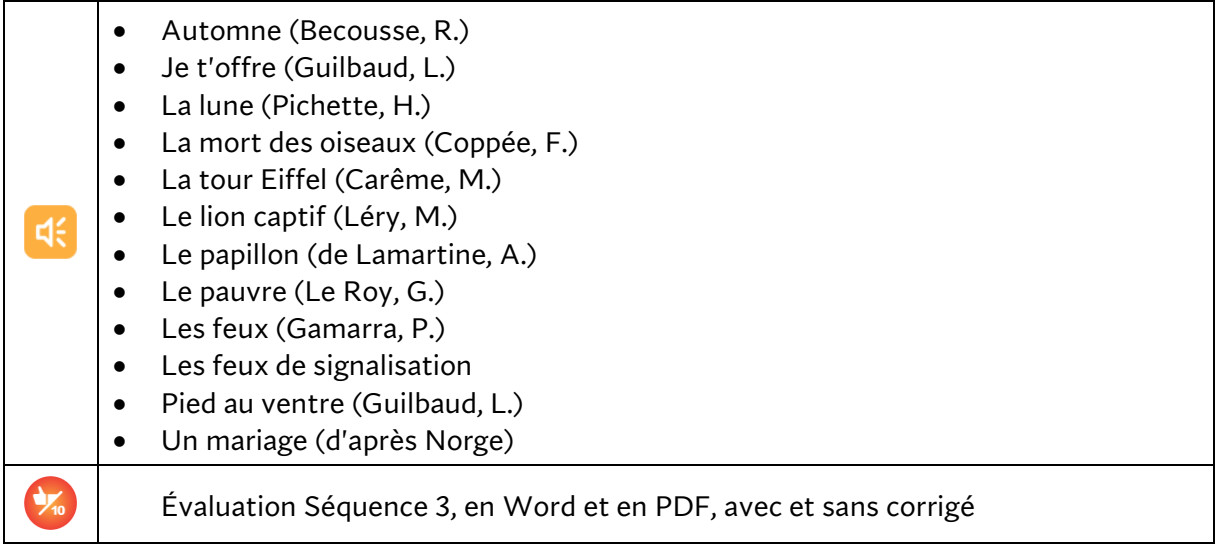

#### Interlude 3

# **Séquence 4**

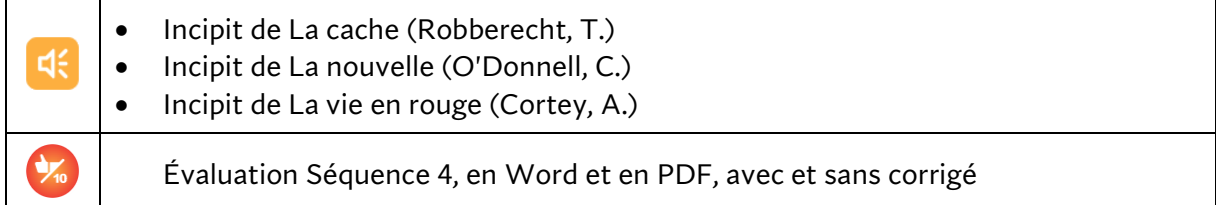

## Interlude 4

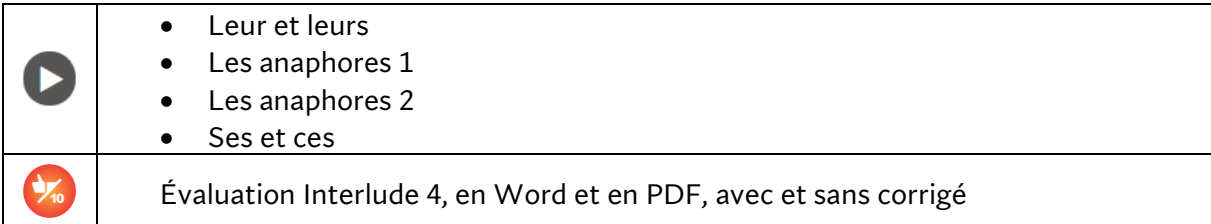

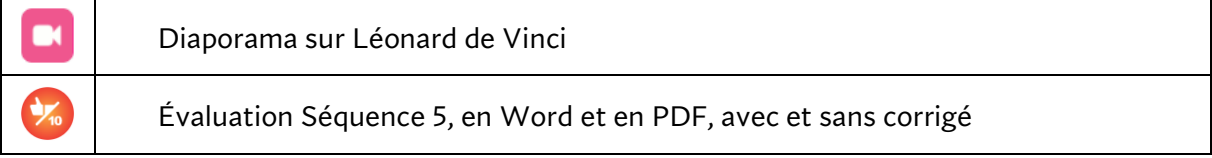

## Interlude 5

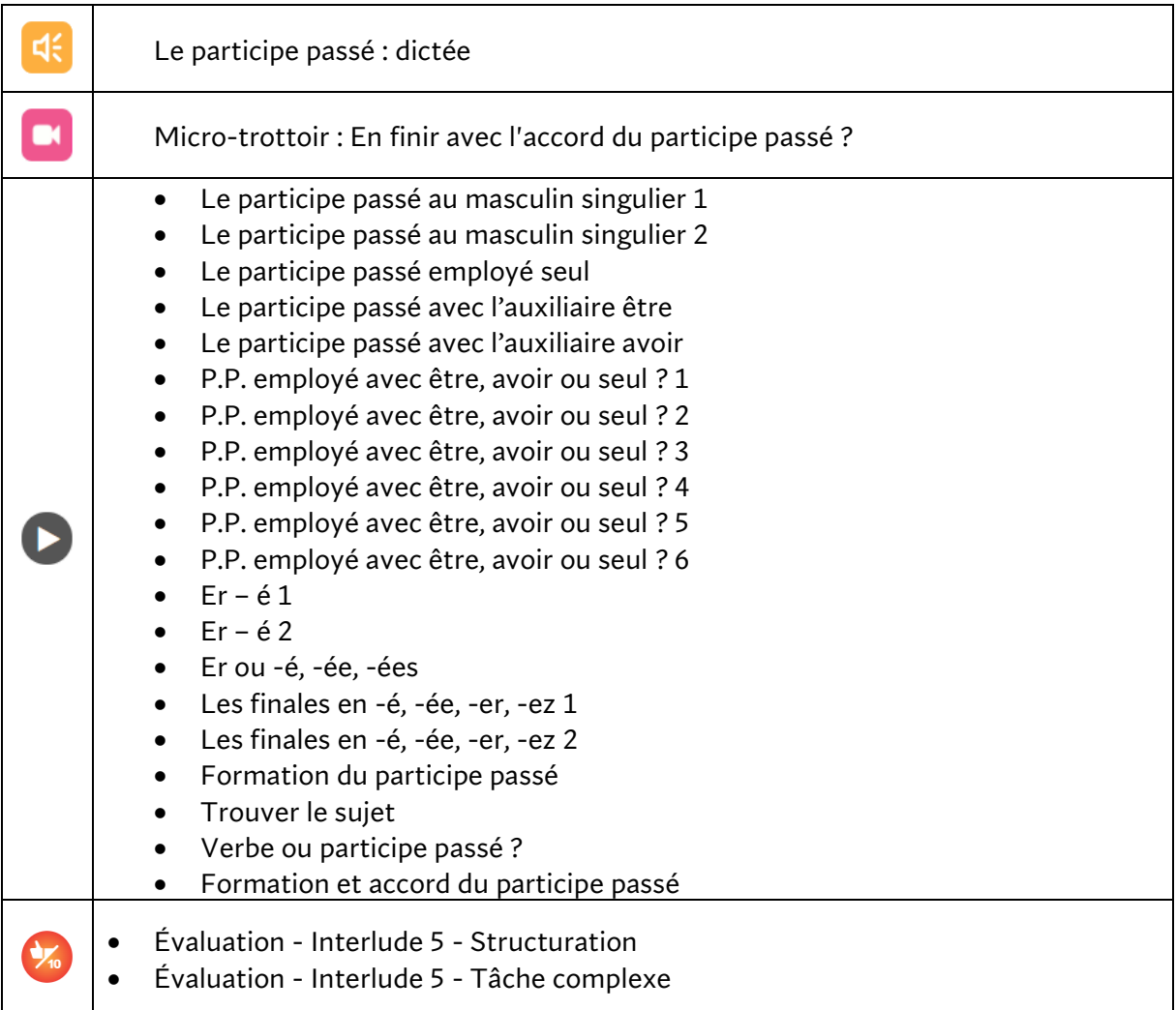

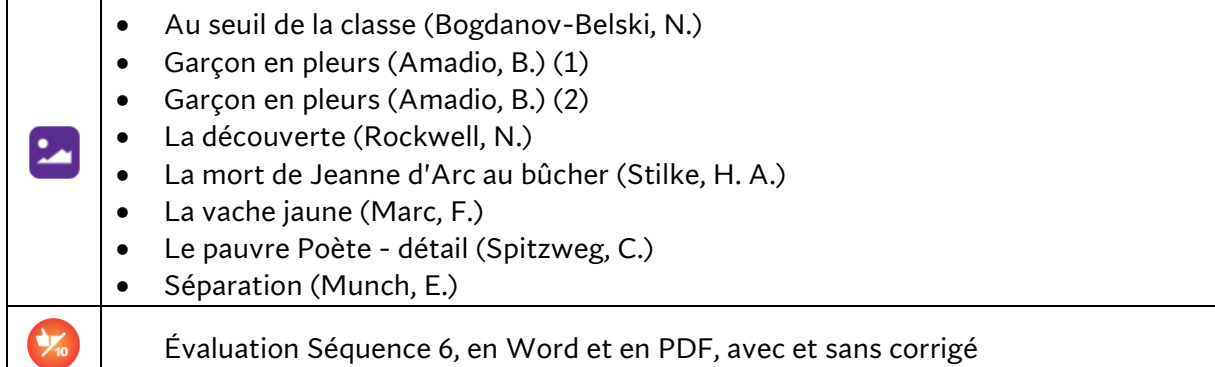

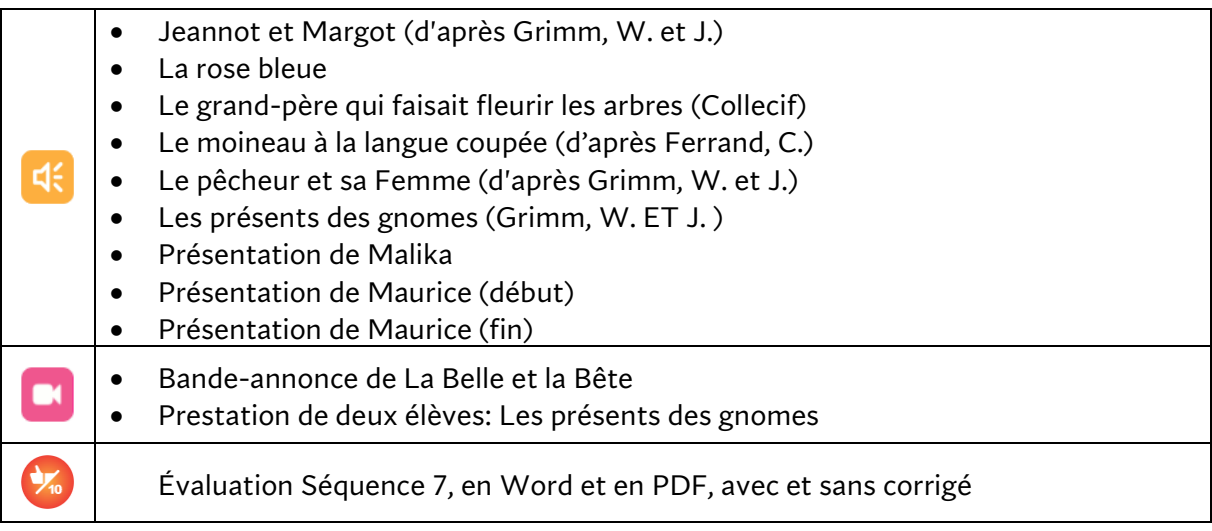

# **Séquence 8**

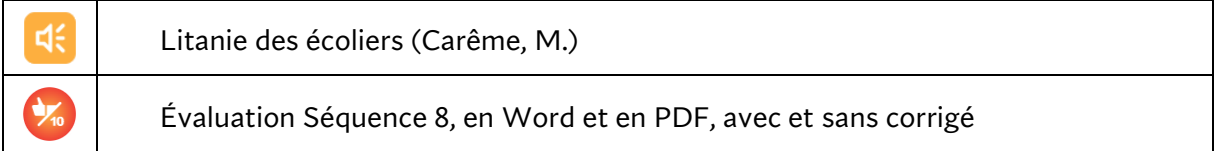

#### Interlude 6

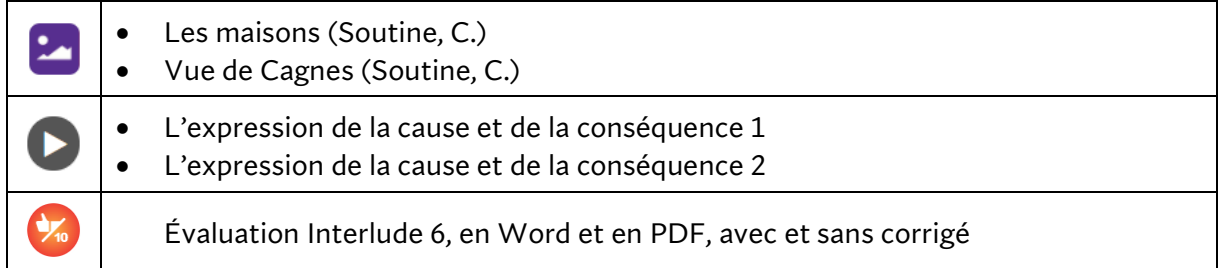

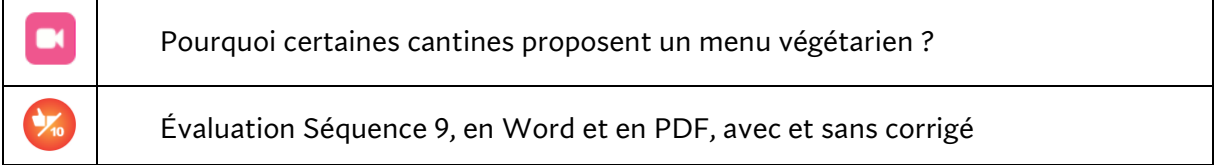

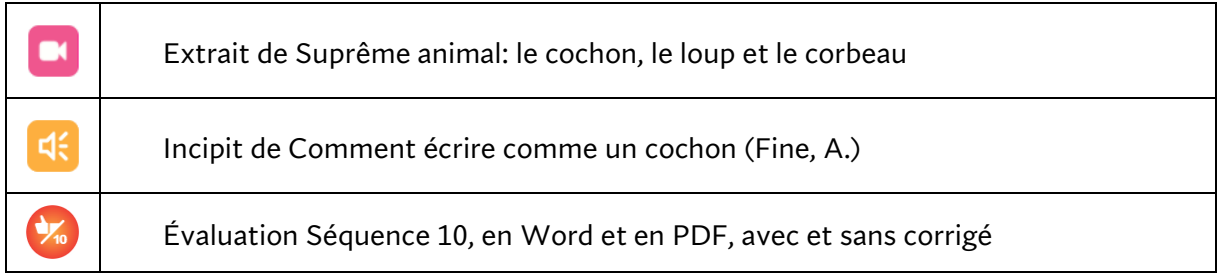

# **Séquence 11**

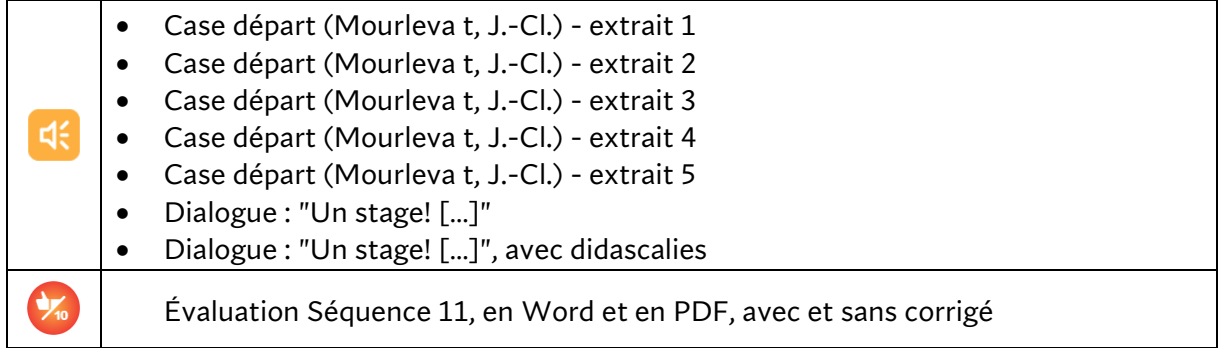

#### **Ressources de base**

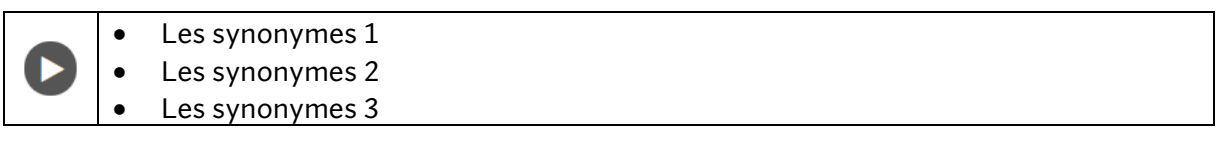

# **Révisions**

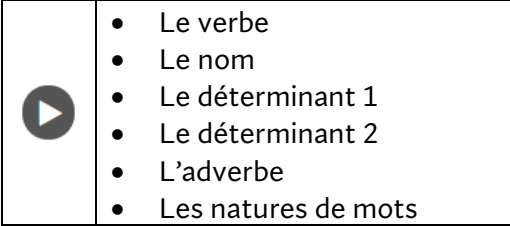

# **CONNEXION FRANÇAIS 2**

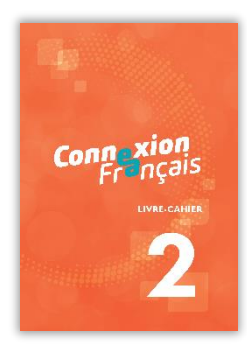

Voici le contenu intégral de la rubrique « Matériel de cours » de **Connexion Français** 2<sup>e</sup> année.

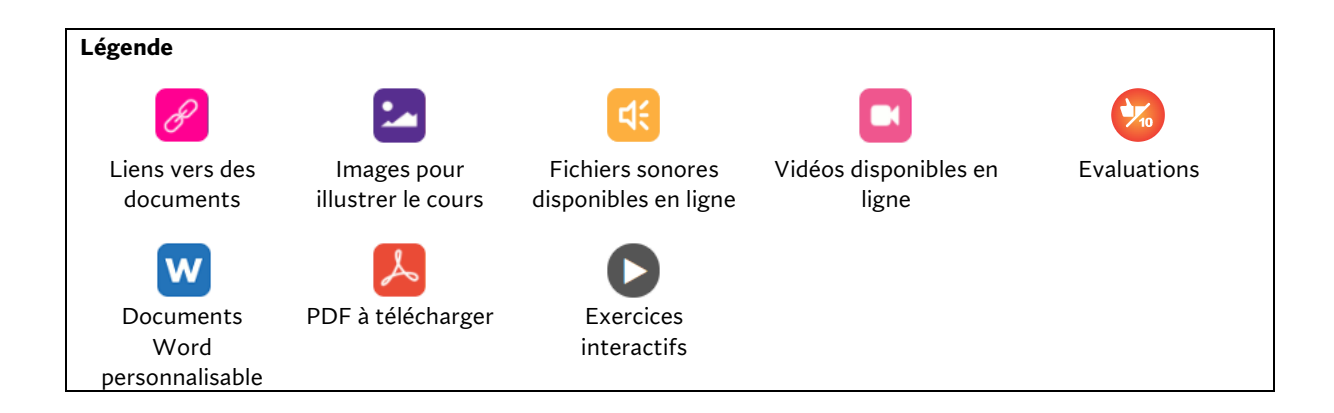

#### Documents généraux

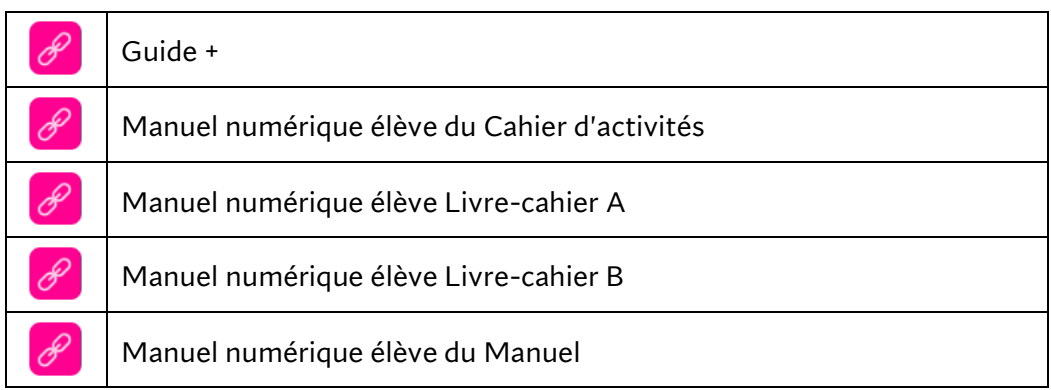

#### Matériel de cours proposé par chapitre

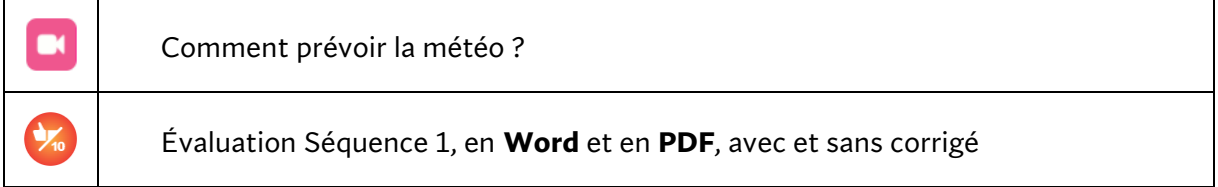

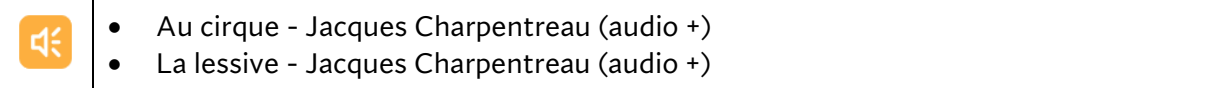

#### Interlude 1

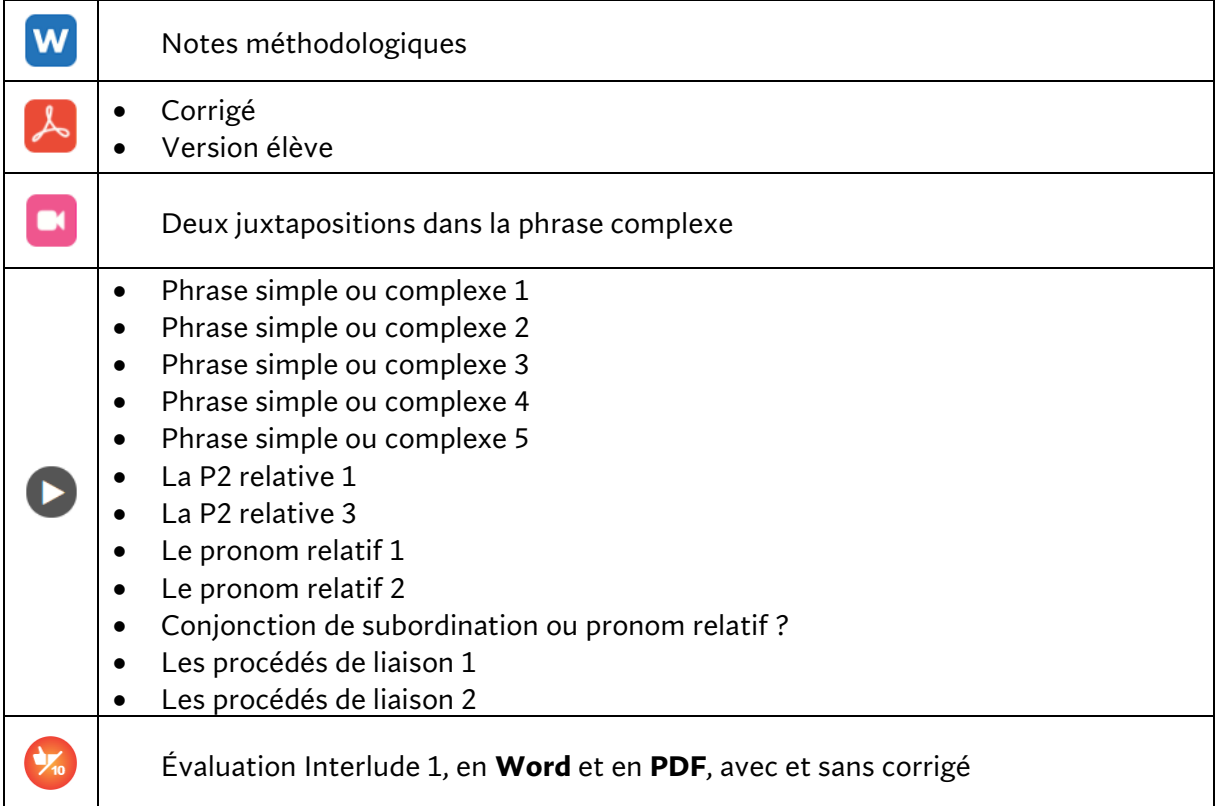

#### Interlude 2

 $H<sub>2</sub>$ La vie de famille

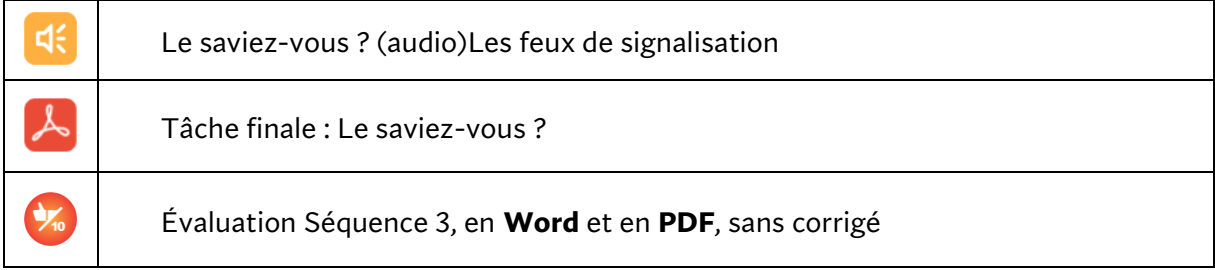

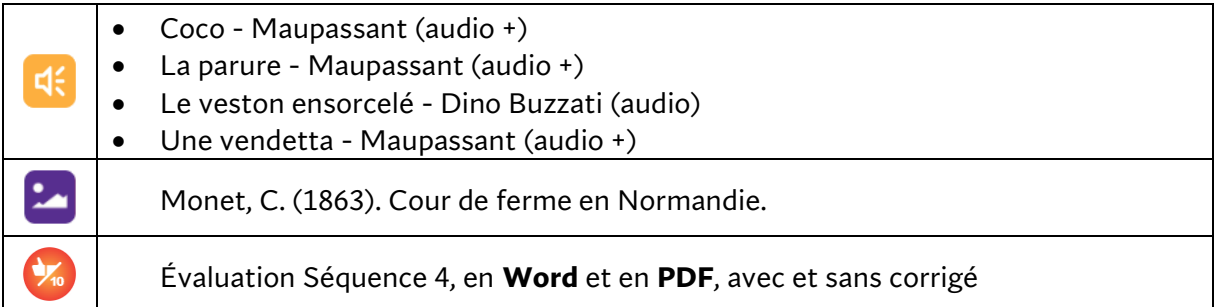

#### Interlude 3

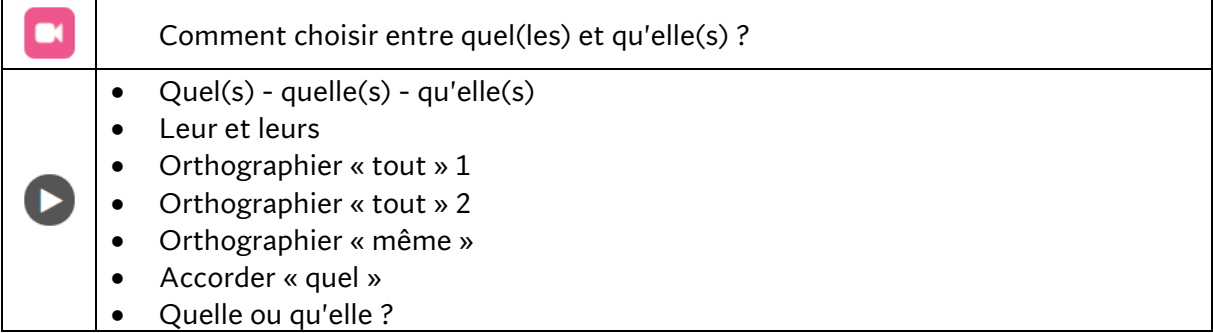

#### Interlude 4

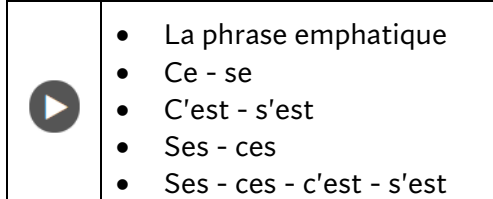

## **Séquence 5**

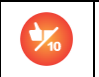

Évaluation Séquence 5, en **Word** et en **PDF**, avec et sans corrigé

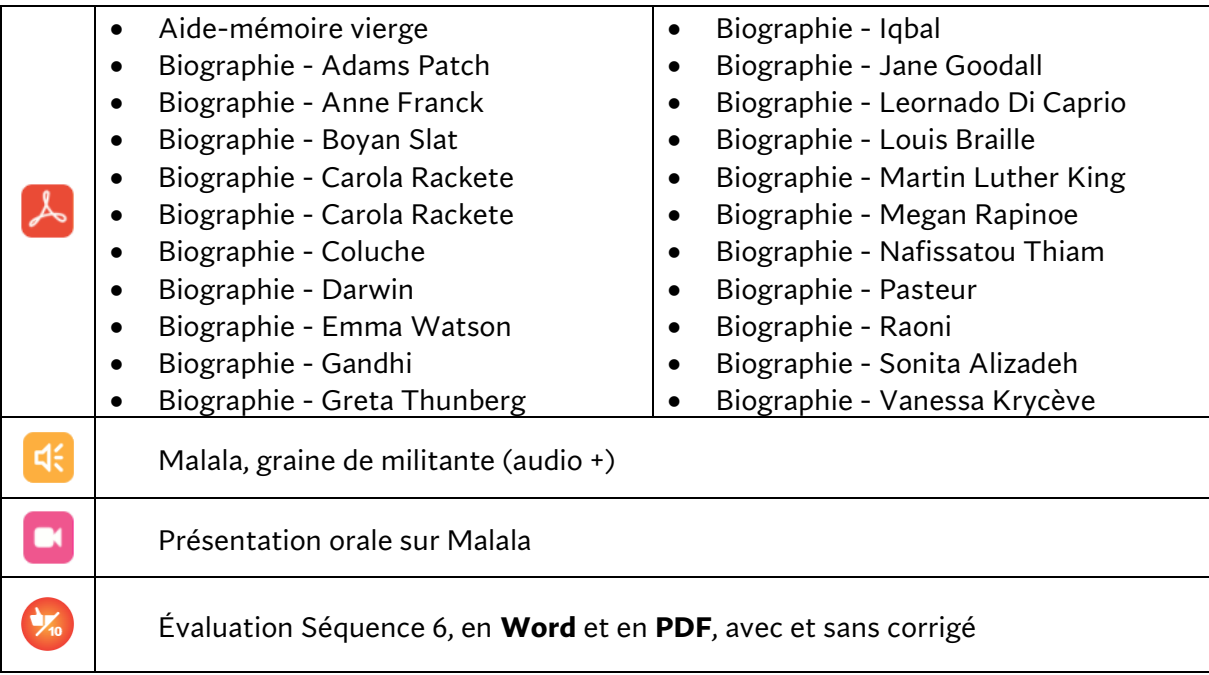

# **Séquence 7**

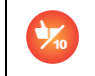

Évaluation Séquence 7, en **Word** et en **PDF**, avec et sans corrigé

## **Séquence 8**

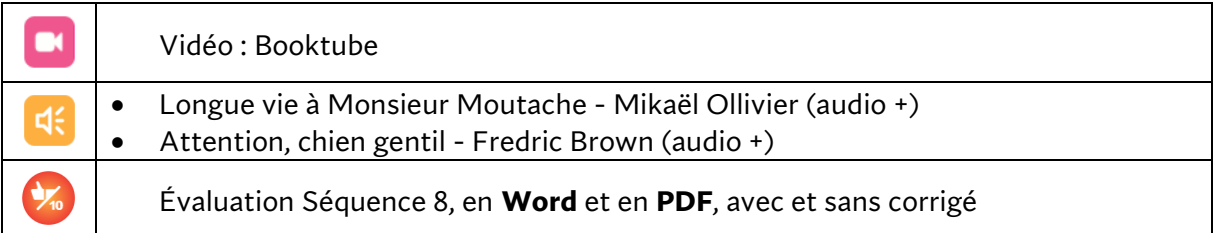

## **Séquence 9**

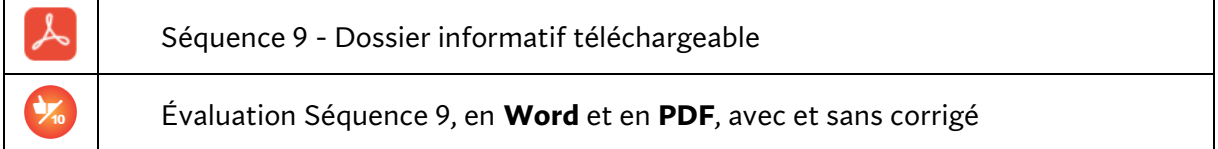

#### Interlude 5

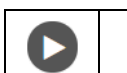

- Les préfixes • Les préfixes in-, im-, il- et ir-
- Mis à jour 17/10/2022 **11**

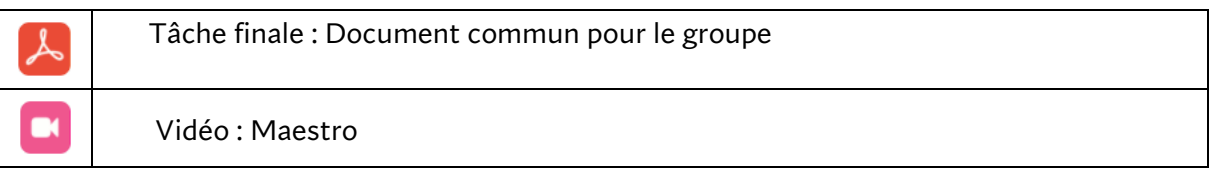

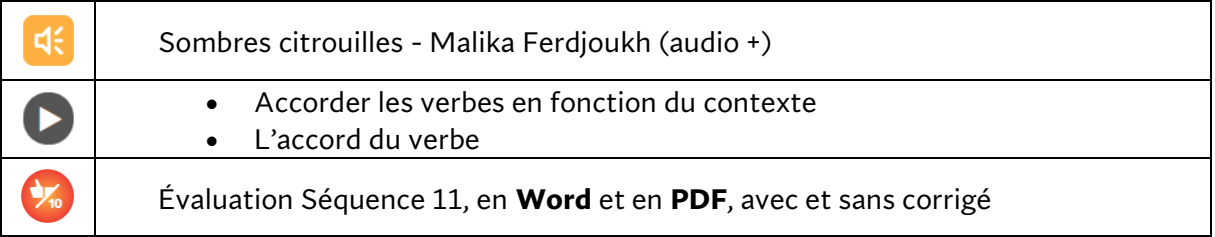

# **CONNEXION FRANÇAIS 3**

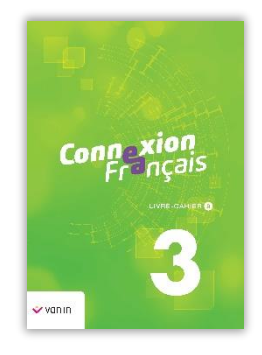

Voici le contenu intégral de la rubrique « Matériel de cours » de **Connexion Français** 3<sup>e</sup> année.

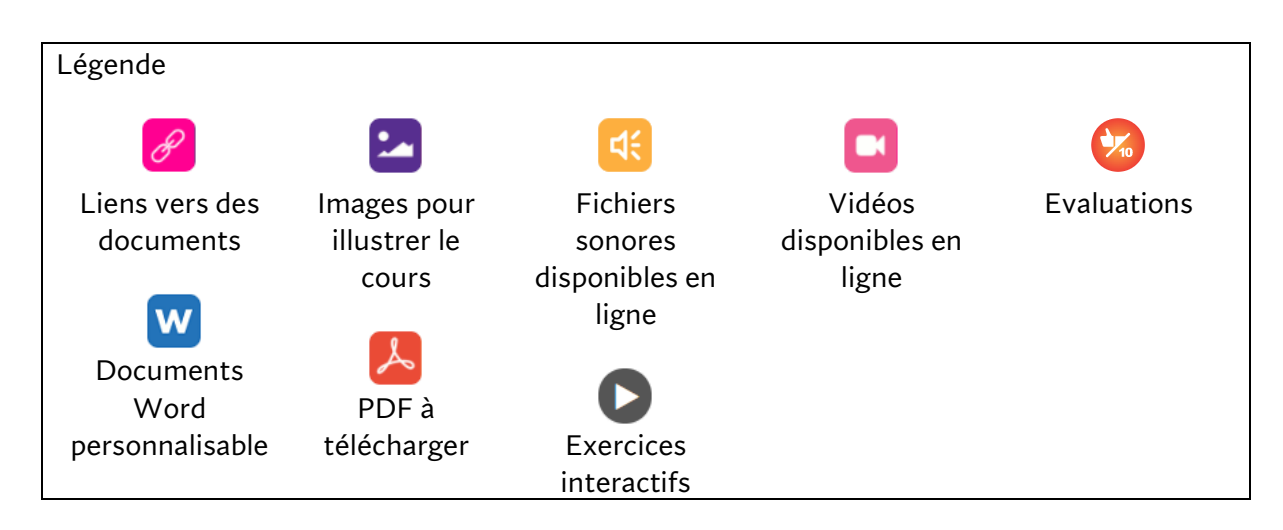

#### Documents généraux

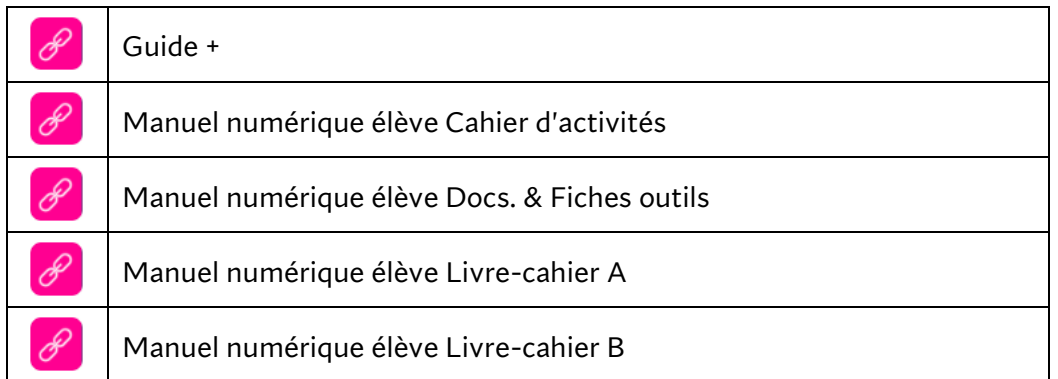

#### Matériel de cours proposé par chapitre

Exercices de langue

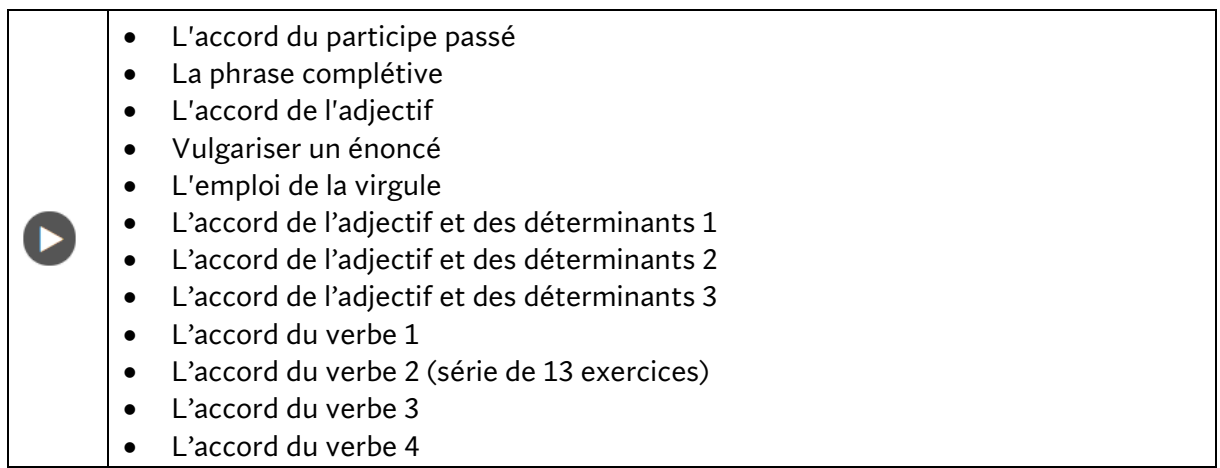

## **Séquence 1**

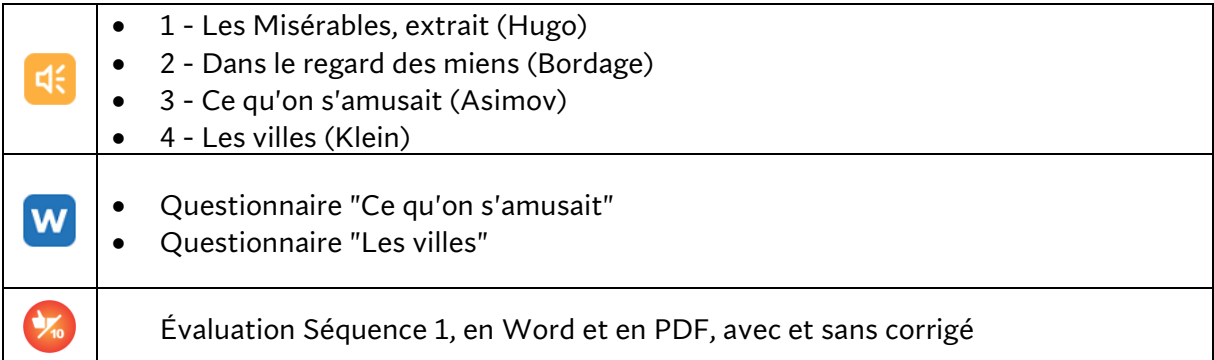

#### Zoom 1

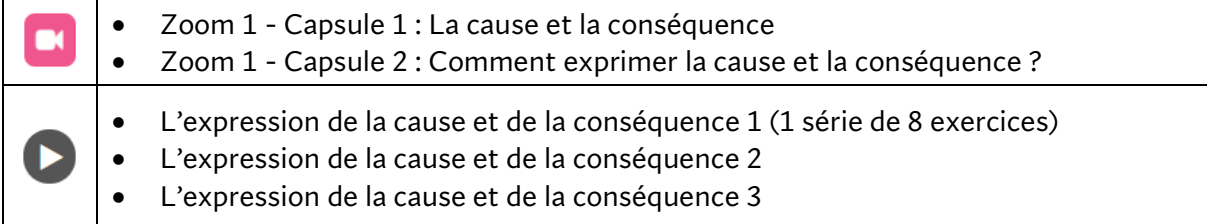

## **Séquence 2**

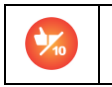

Évaluation Séquence 2, en Word et en PDF, avec et sans corrigé

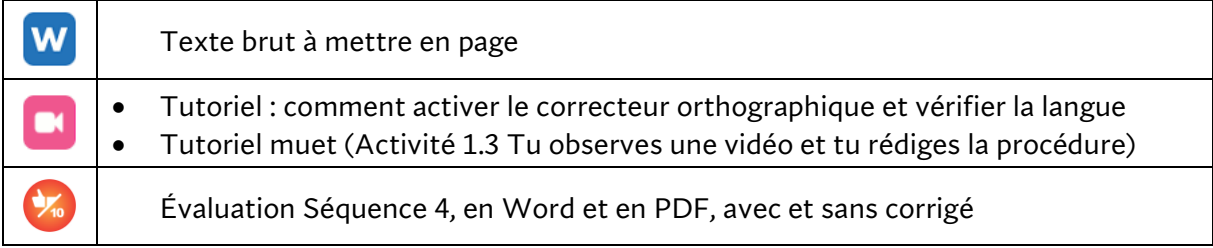

#### **Séquence 4**

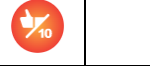

Évaluation Séquence 4, en Word et en PDF, avec et sans corrigé

#### Zoom 2

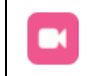

Zoom 2 - Capsule 1 : La comparaison

# **Séquence 5**

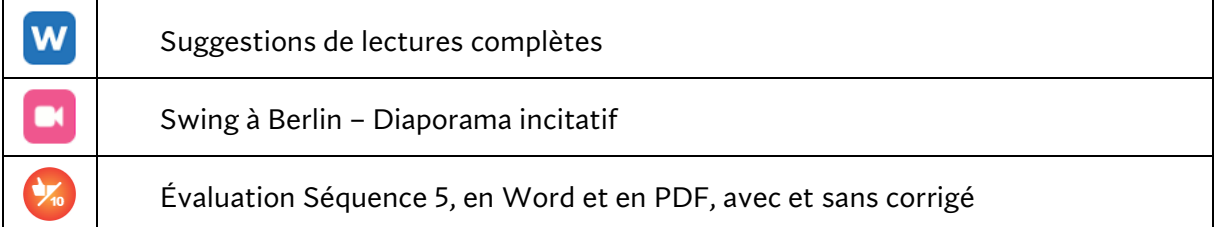

#### Zoom 3

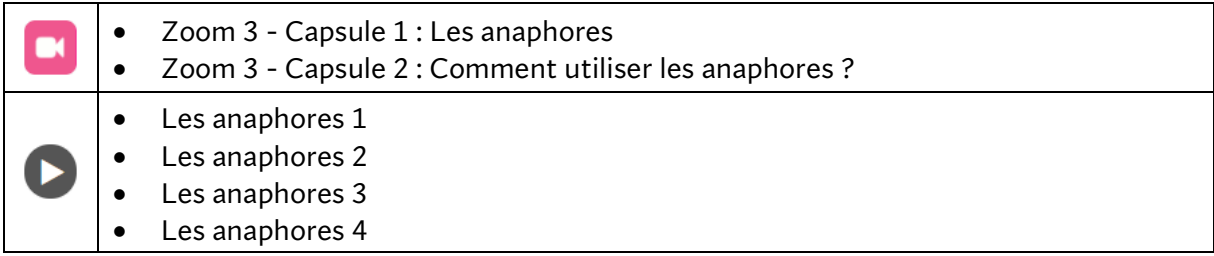

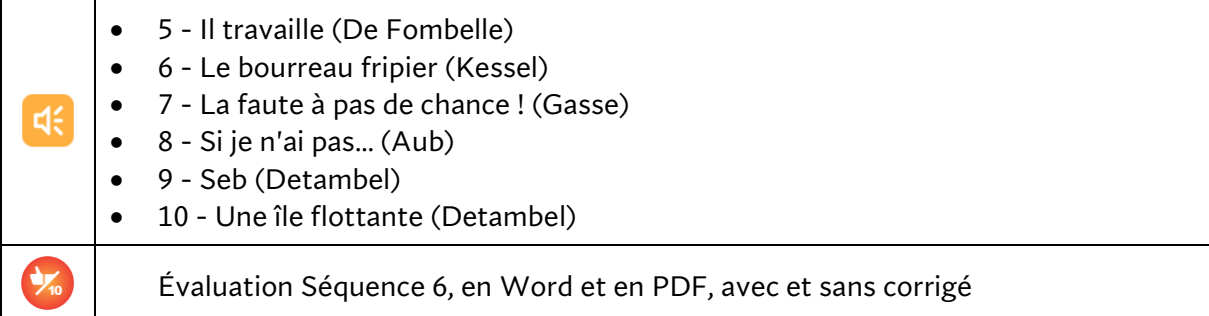

# **Séquence 7**

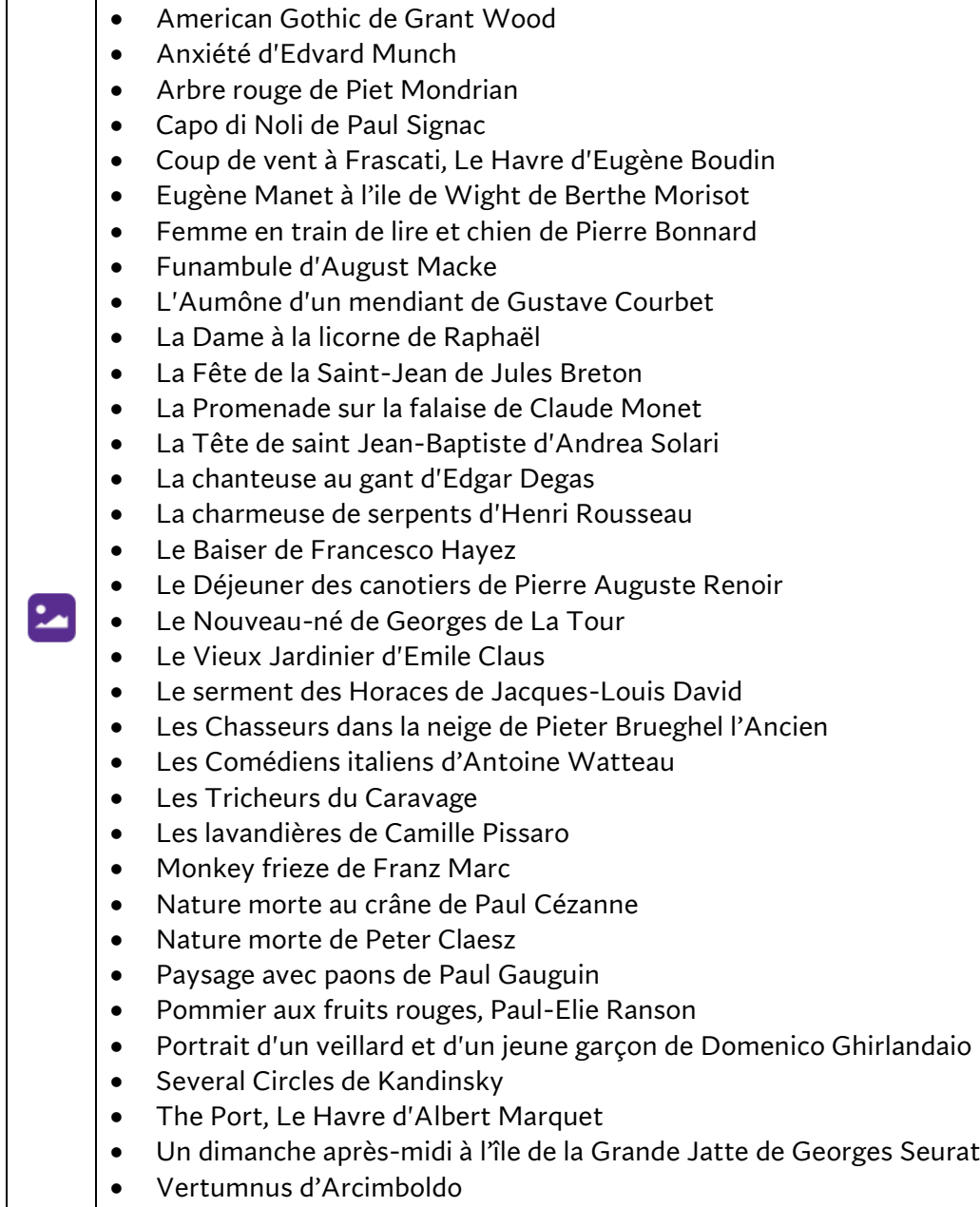

• Vue de Tolède d'El Greco

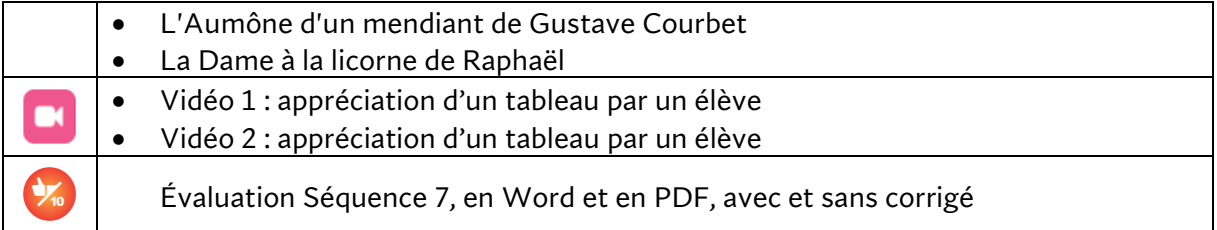

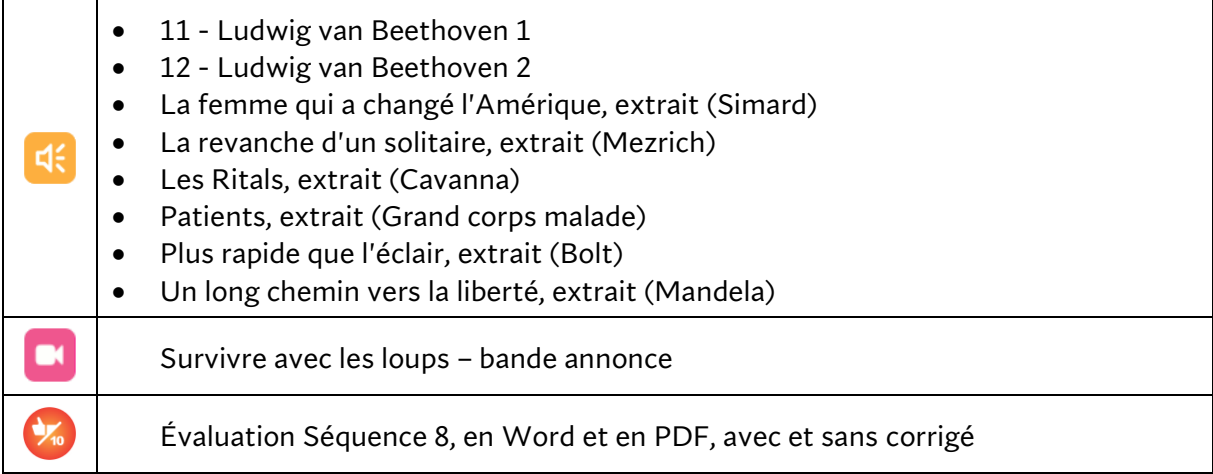

# **Séquence 9**

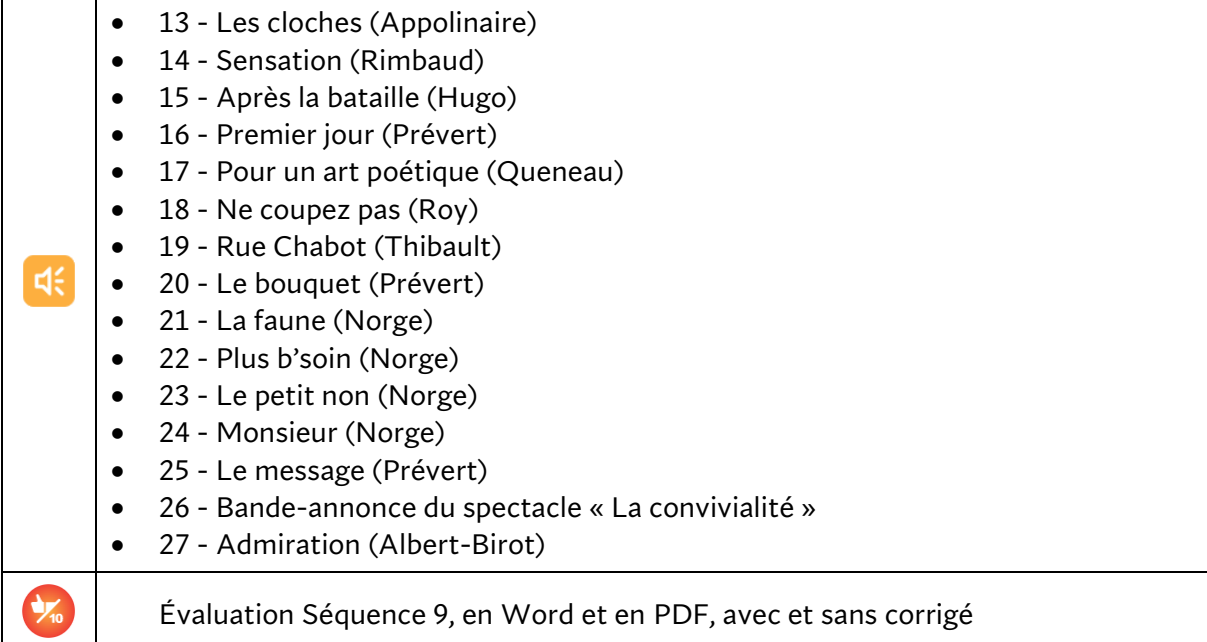

**r** 

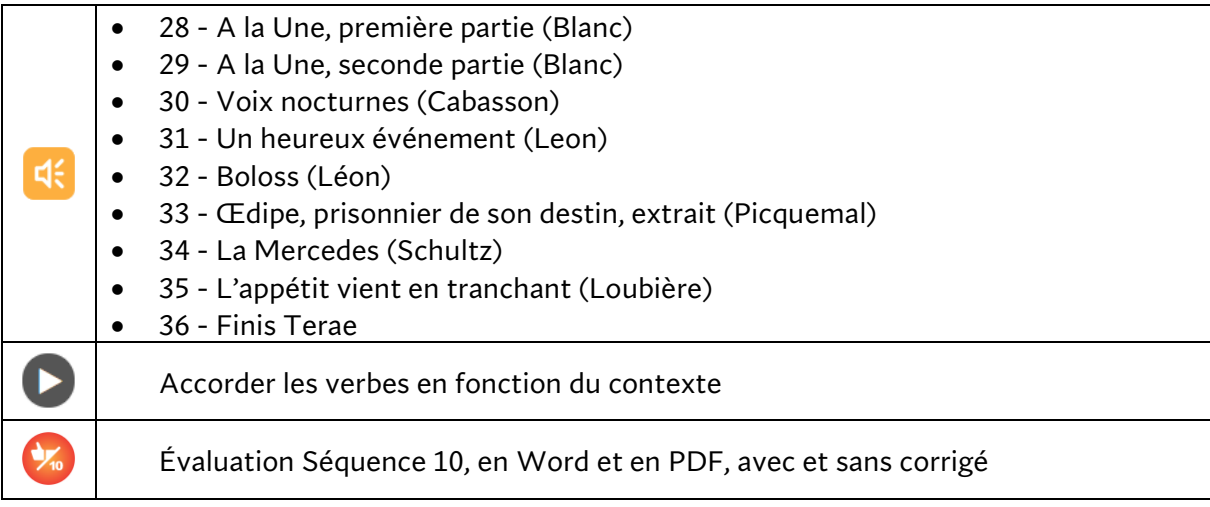

#### Zoom 4

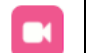

Zoom 4 - Capsule 1 : Le but

# **Séquence 11**

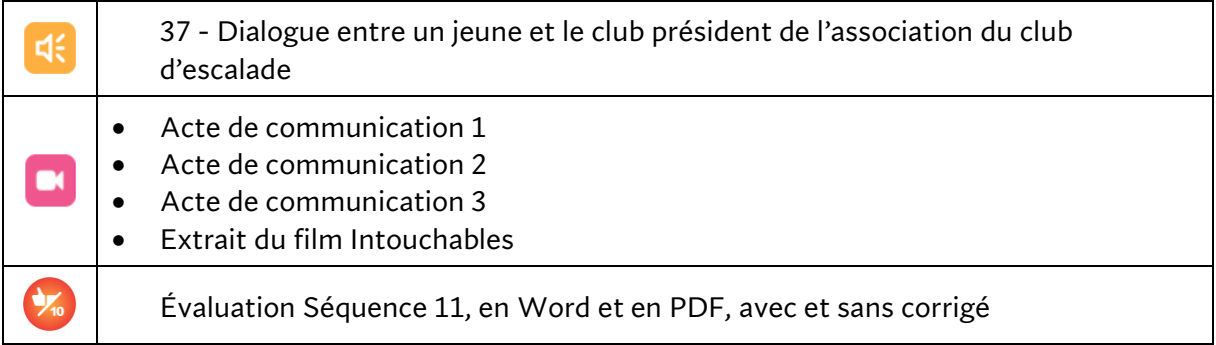

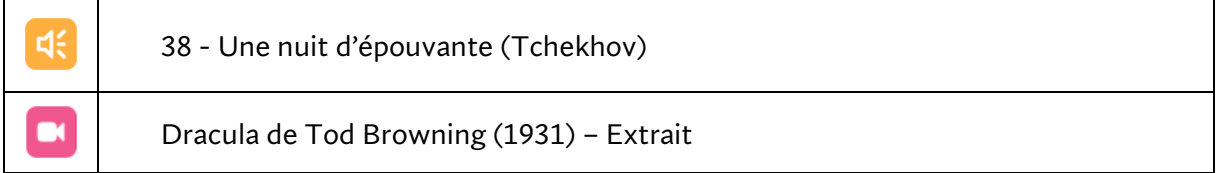

# **CONNEXION FRANÇAIS 4**

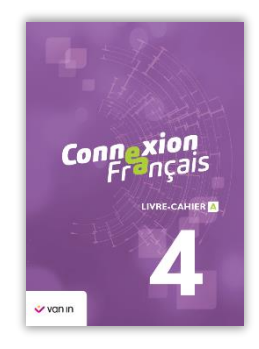

Voici le contenu intégral de la rubrique « Matériel de cours » de **Connexion Français** 4<sup>e</sup> année.

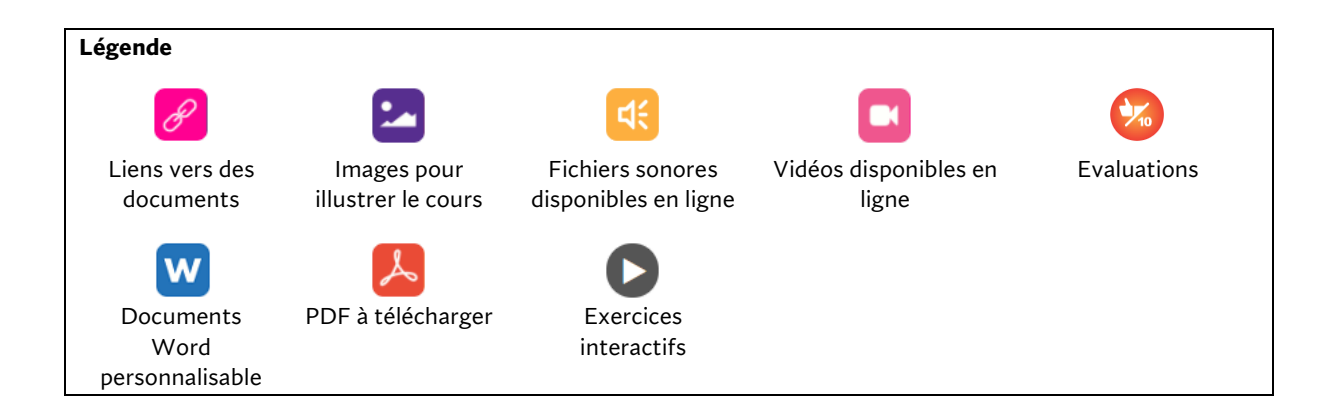

#### Documents généraux

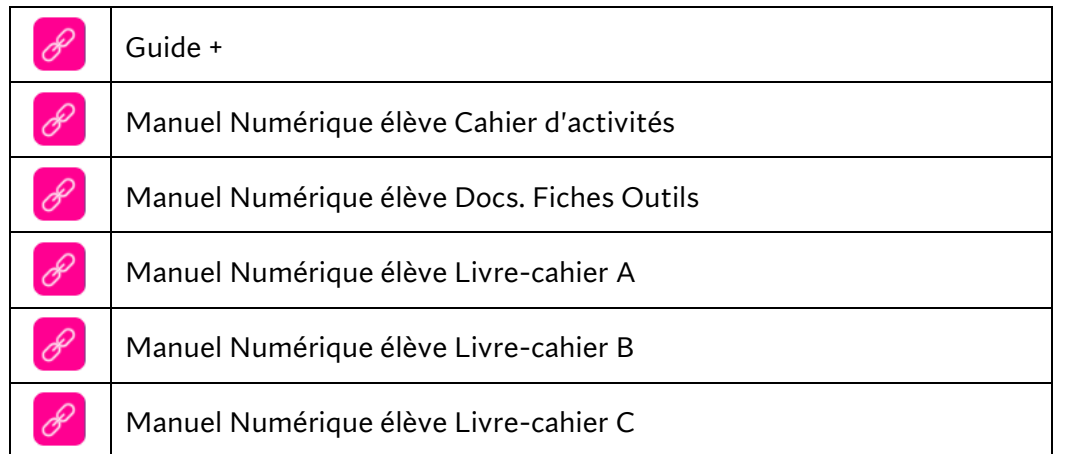

#### Matériel de cours proposé par chapitre

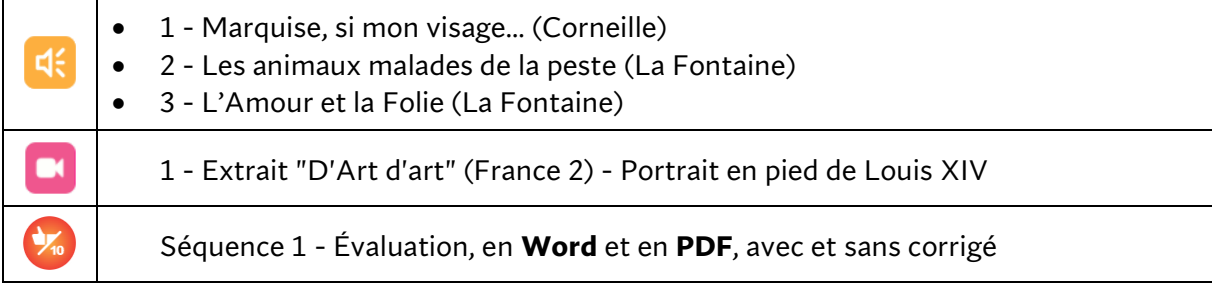

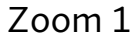

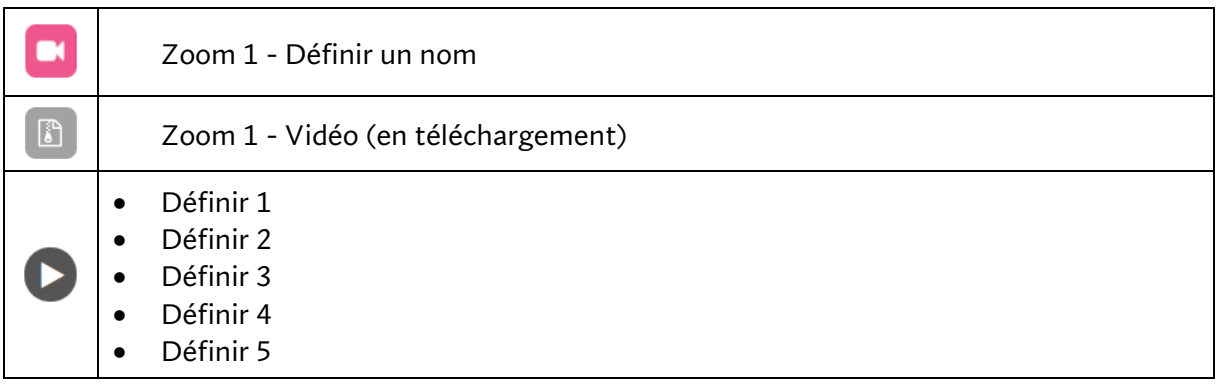

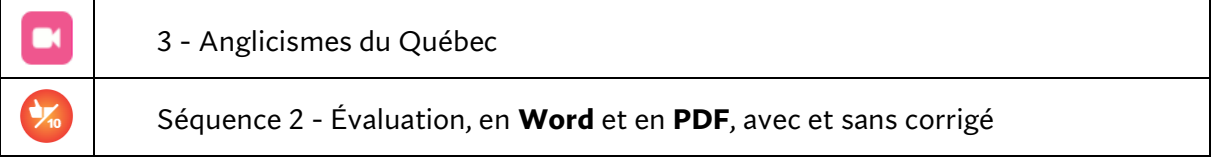

# **Séquence 3**

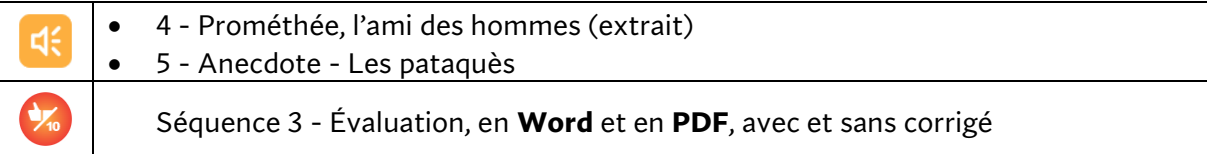

# Zoom 2

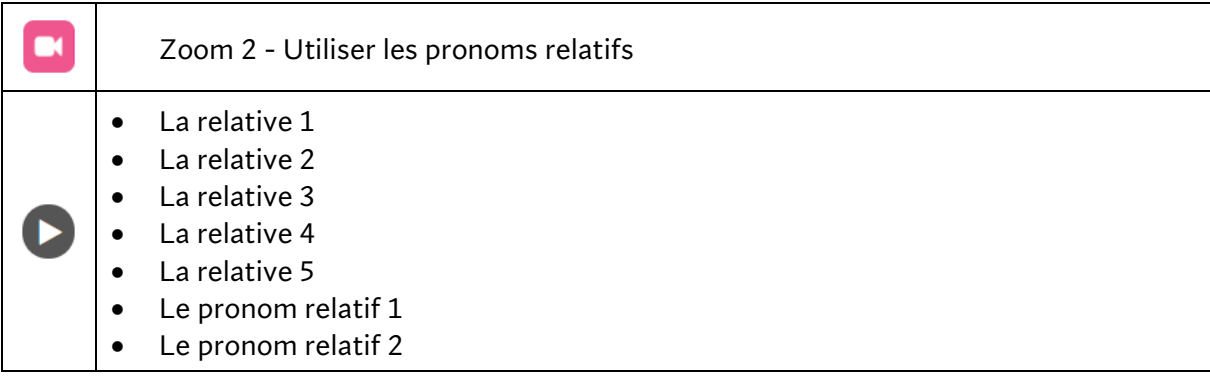

# **Séquence 4**

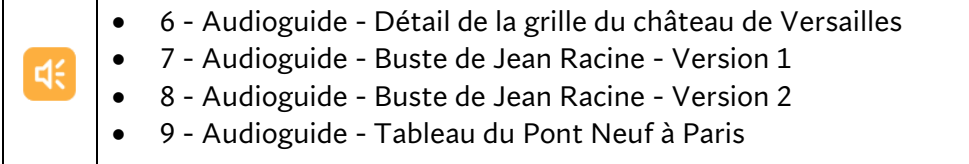

 $\mathsf{r}$ 

┓

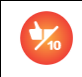

Séquence 4 - Évaluation, en **Word** et en **PDF**, avec et sans corrigé

## **Séquence 5**

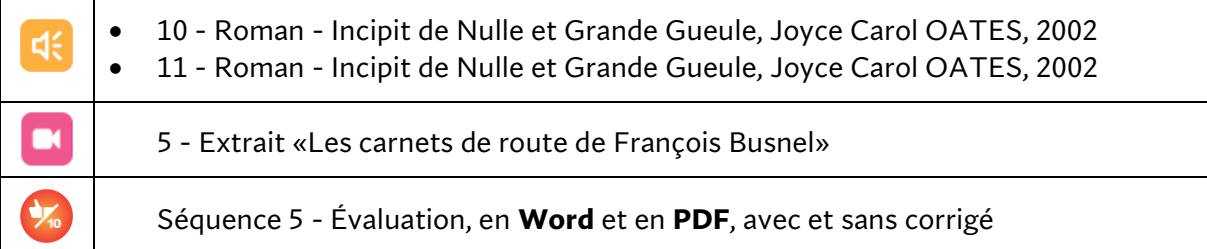

# **Séquence 6**

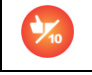

Séquence 6 - Évaluation, en **Word** et en **PDF**, avec et sans corrigé

#### **Séquence 7**

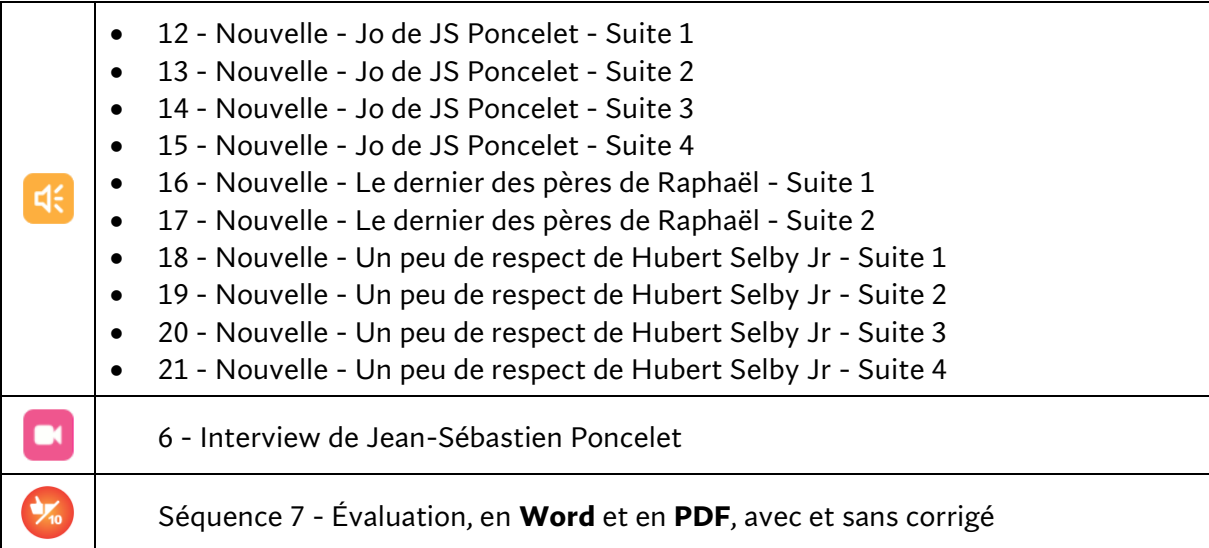

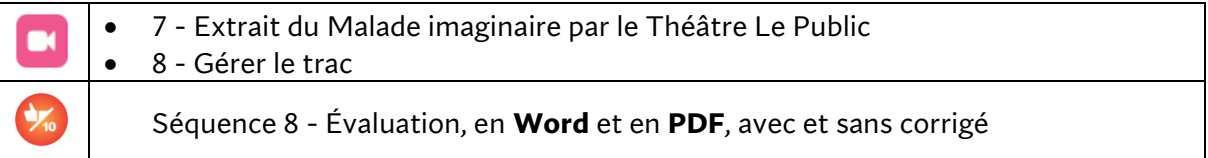

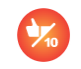

Séquence 9 - Évaluation, en **Word** et en **PDF**, avec et sans corrigé

#### Zoom 3

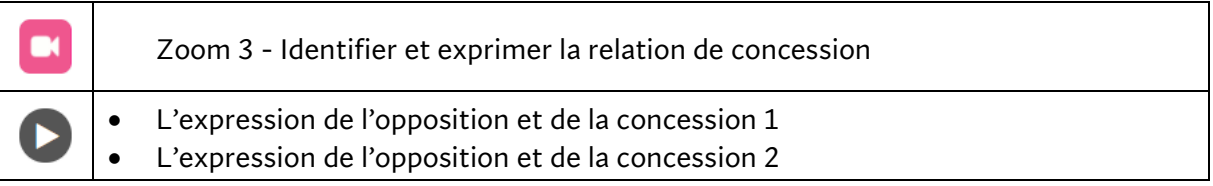

## **Séquence 10**

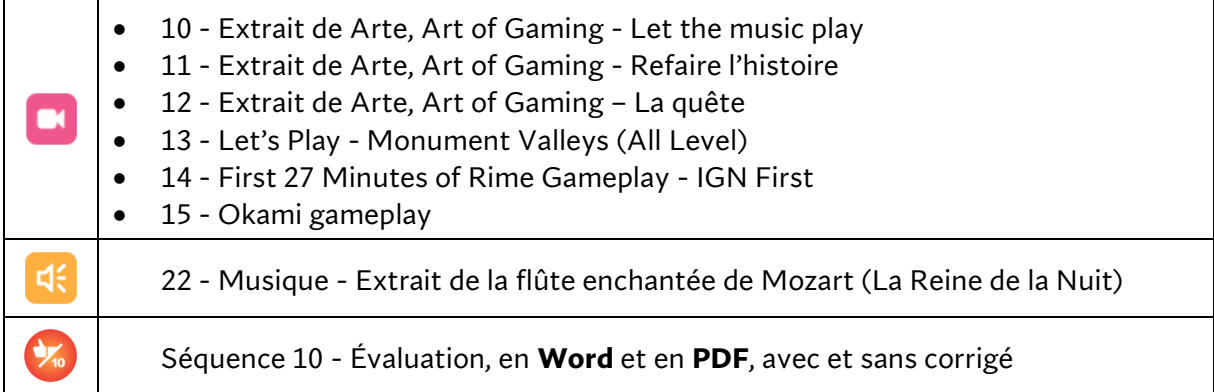

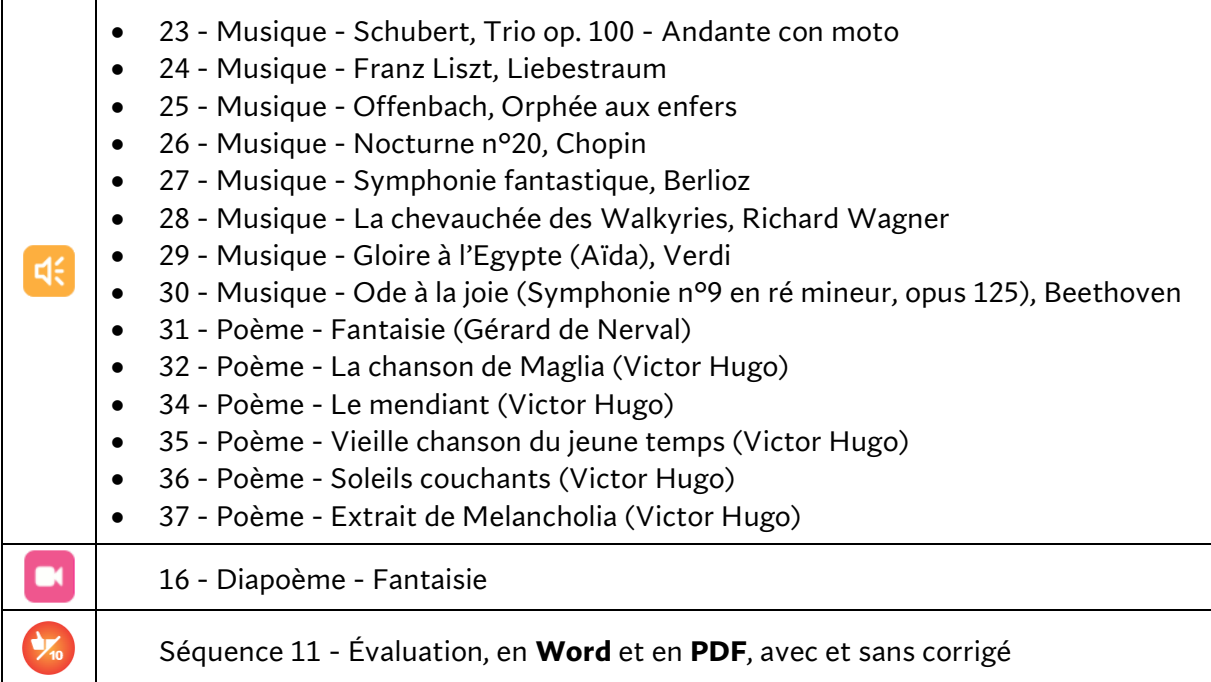

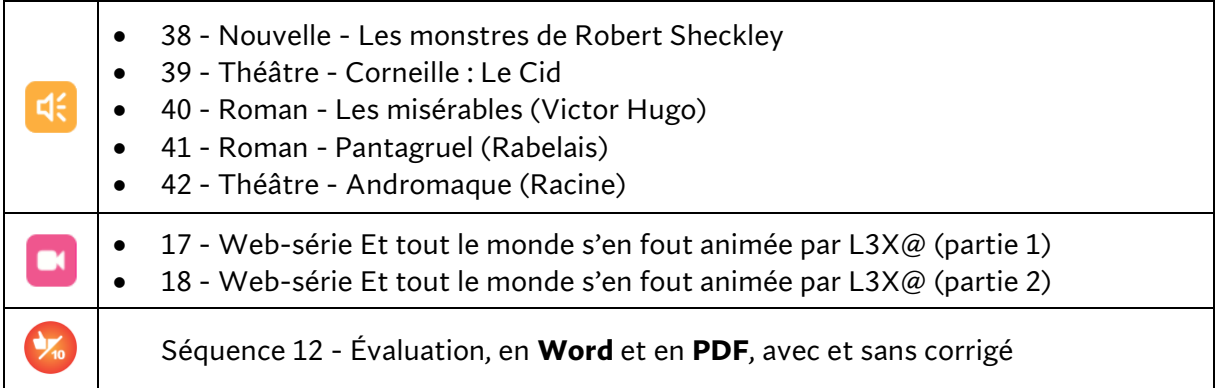

## **Séquence 13**

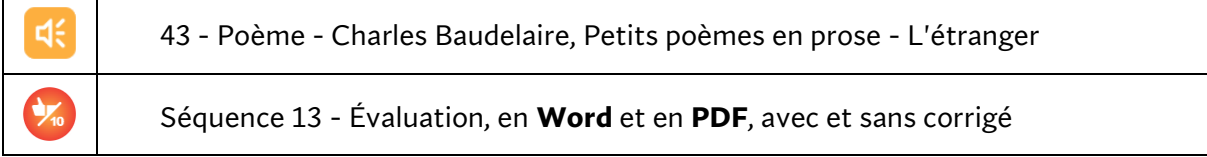

## **Séquence 14**

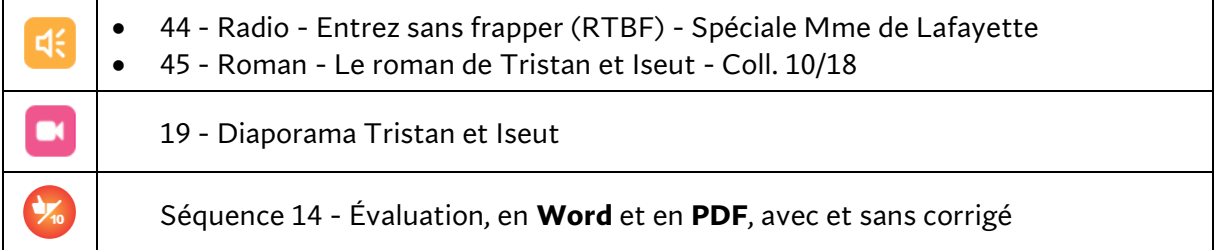

# **Entraînements**

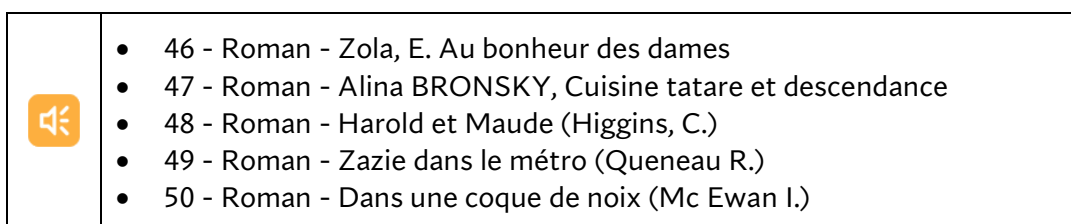

# **CONNEXION FRANÇAIS 5**

Voici le contenu intégral de la rubrique « Matériel de cours » de **Connexion Français** 5<sup>e</sup> année.

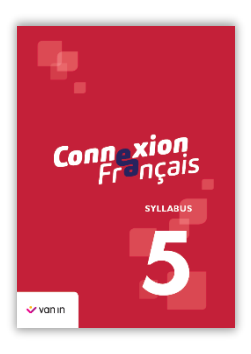

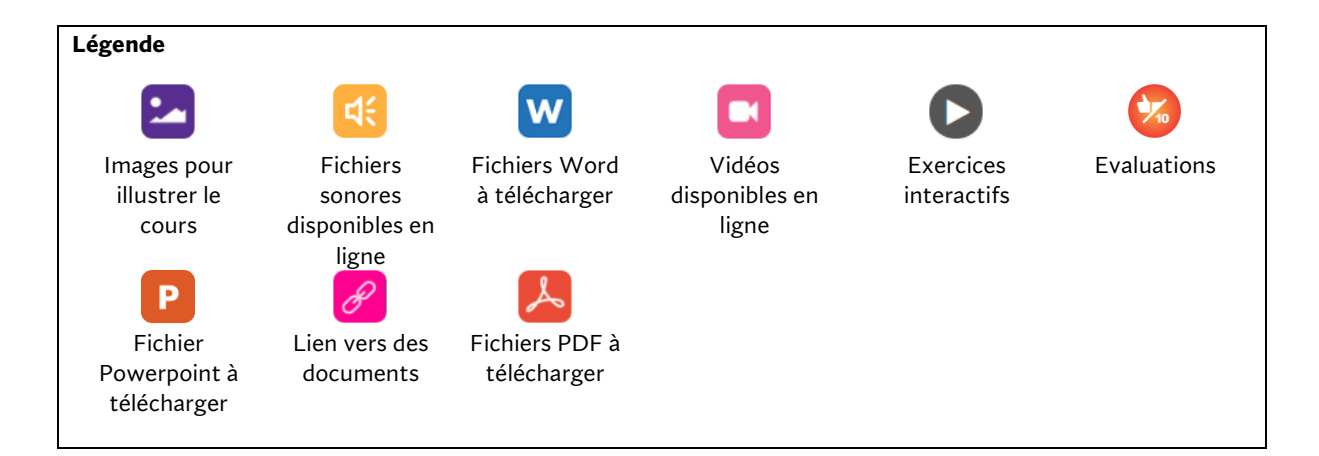

#### Documents généraux

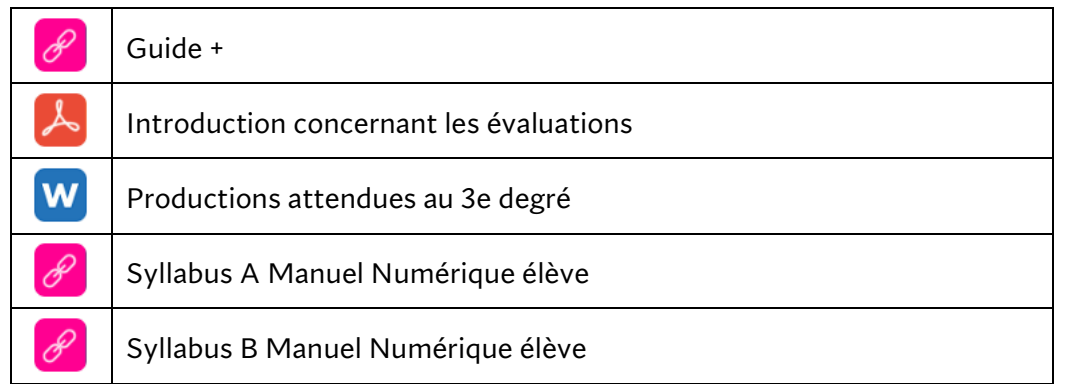

#### Matériel de cours proposé par chapitre

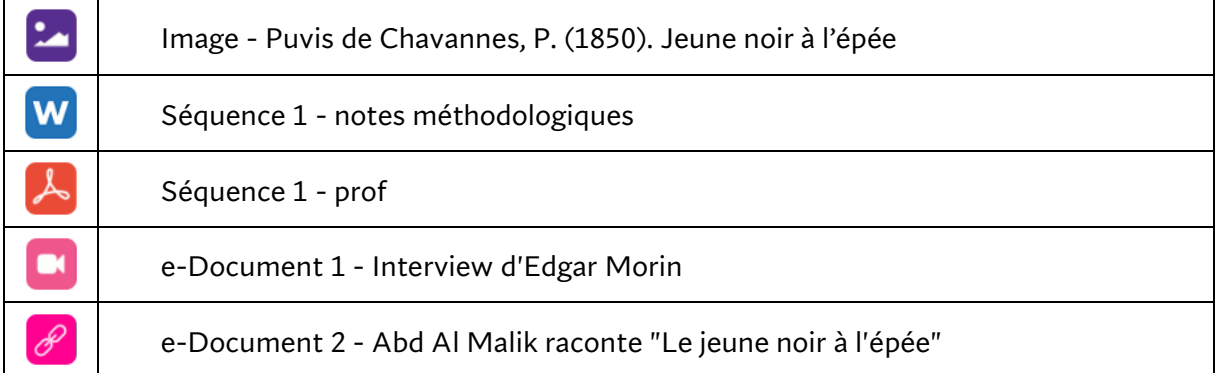

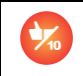

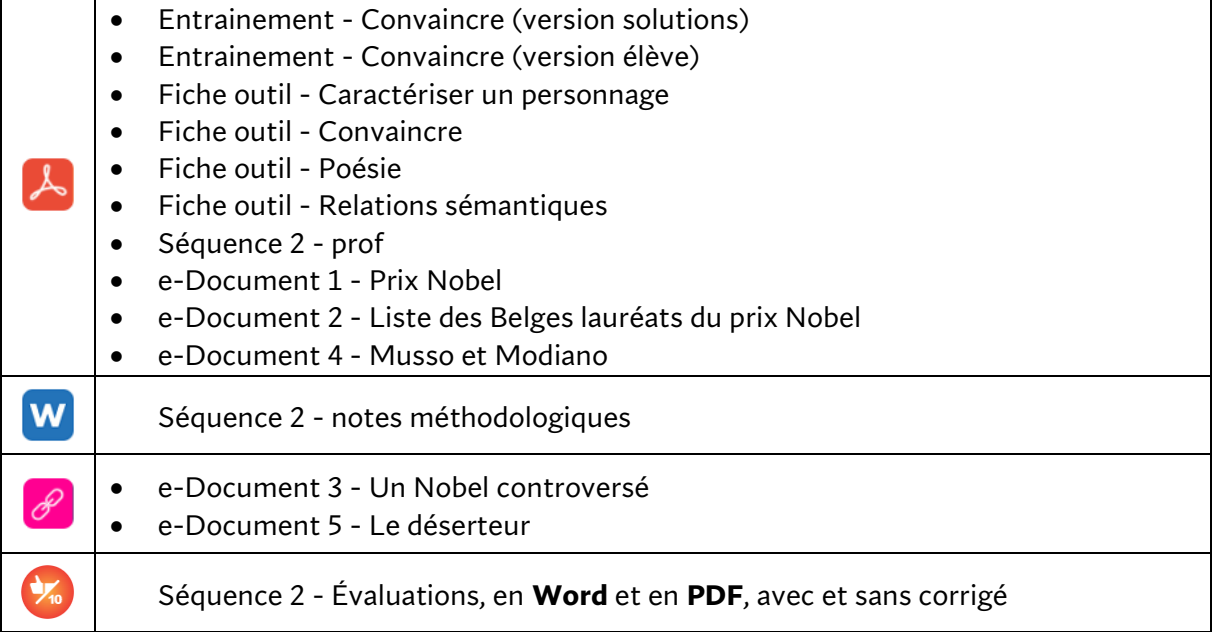

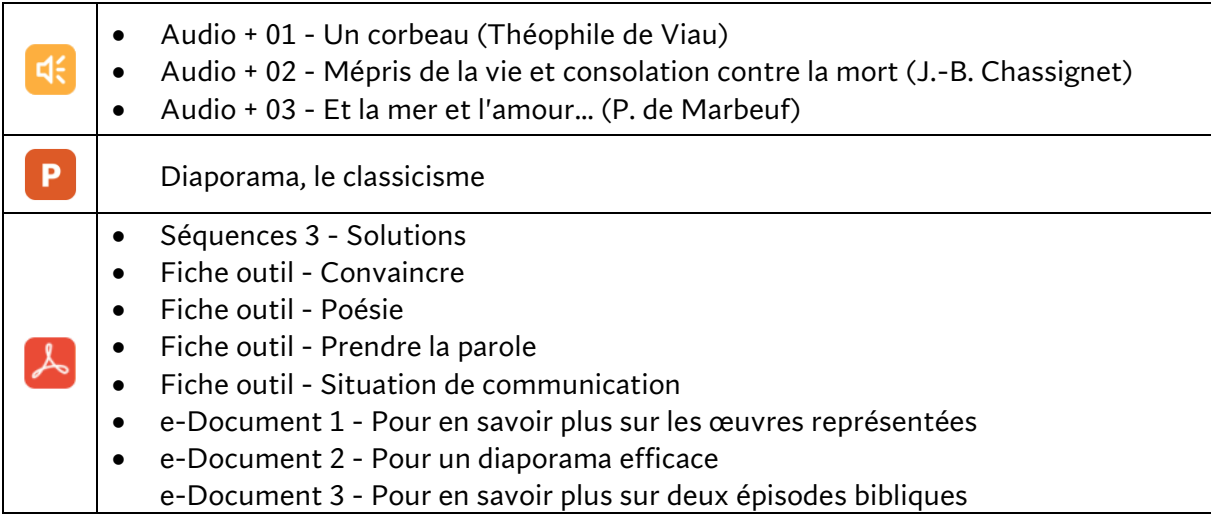

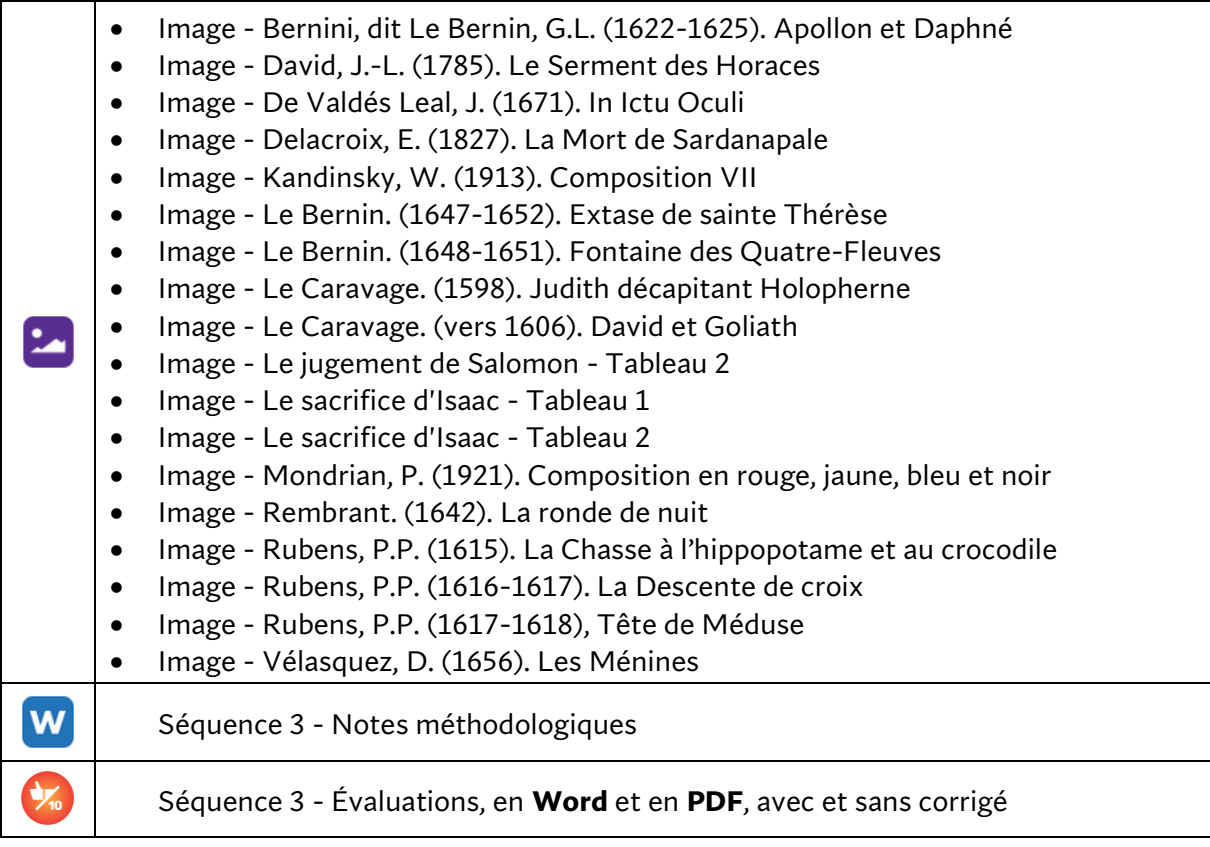

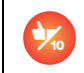

Séquence 4 - Évaluations, en **Word** et en **PDF**, avec et sans corrigé

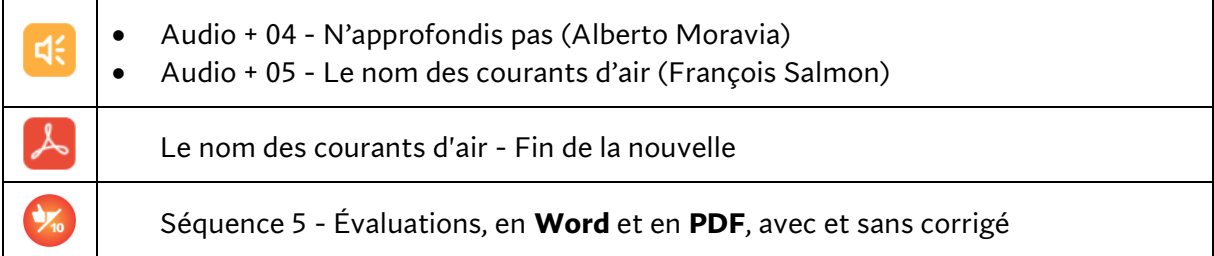

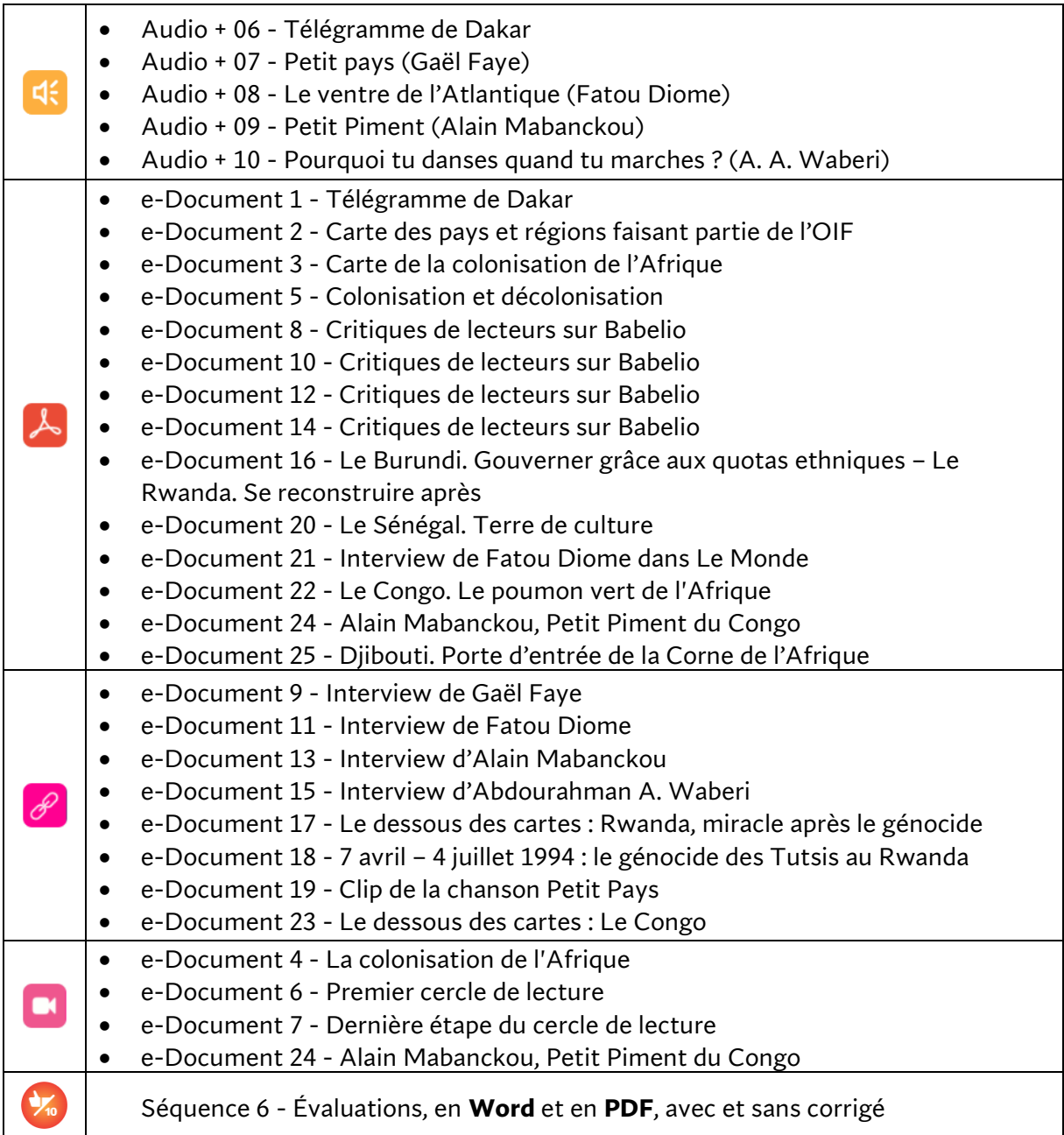

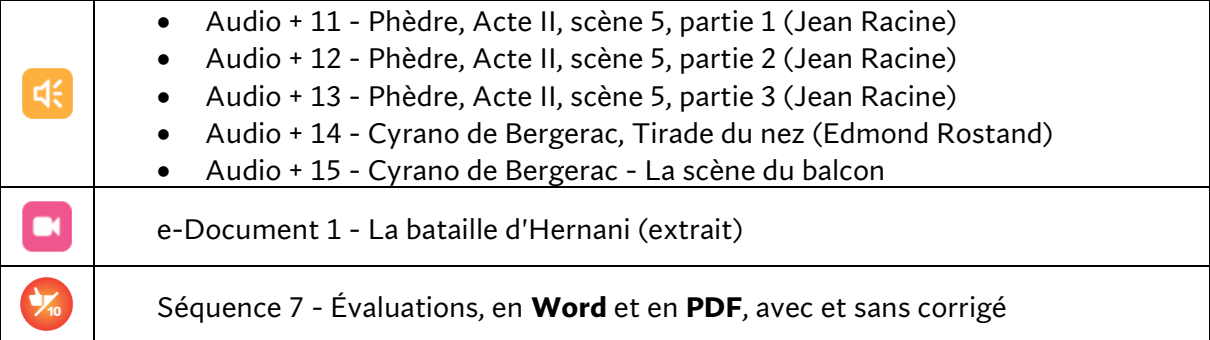

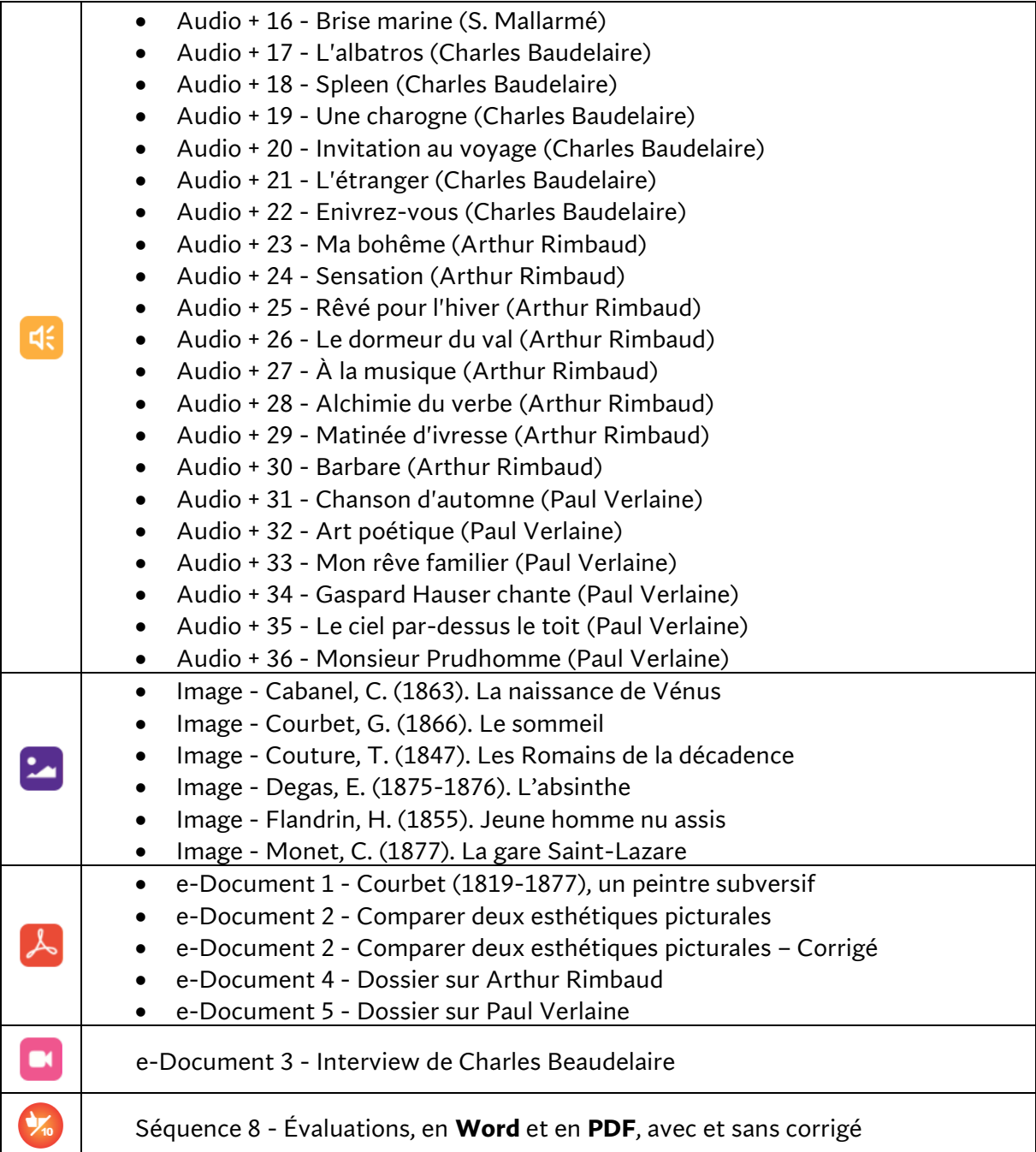

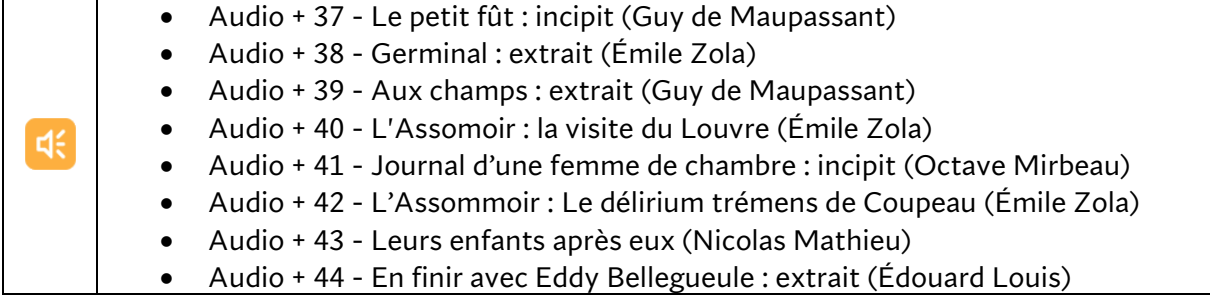

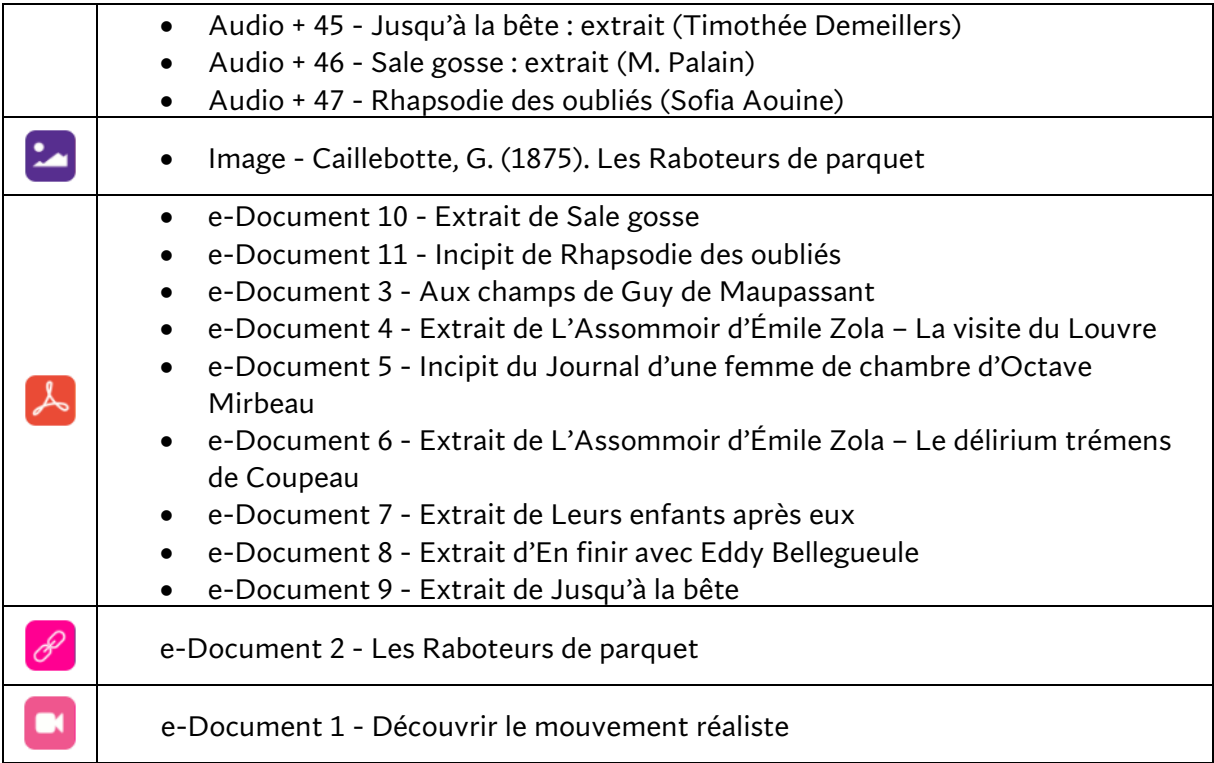

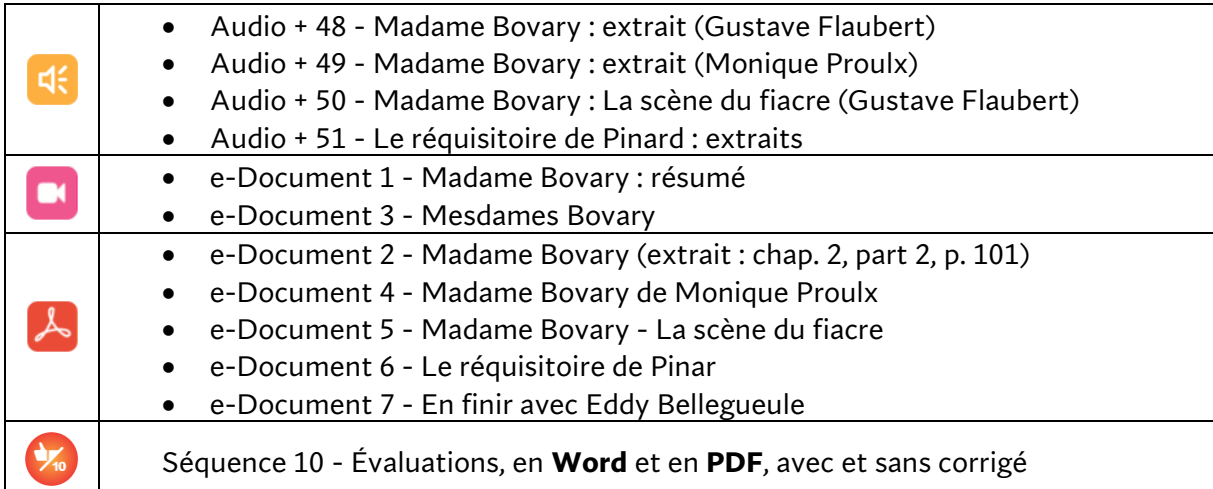

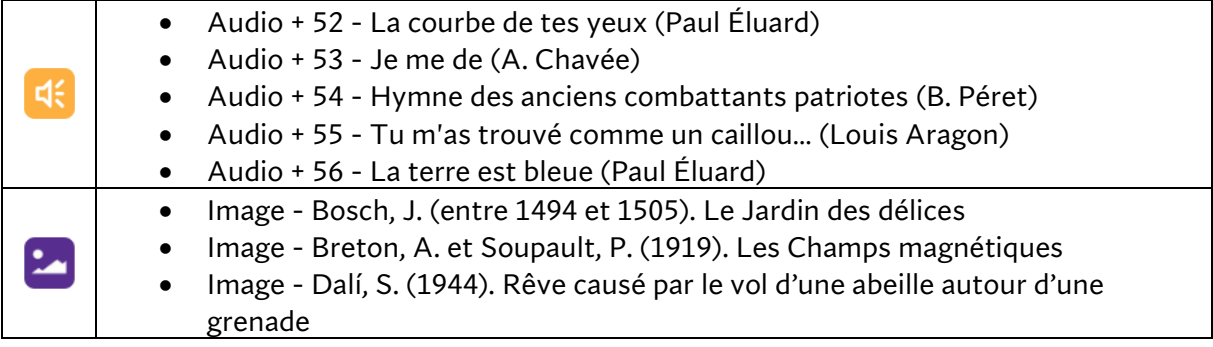

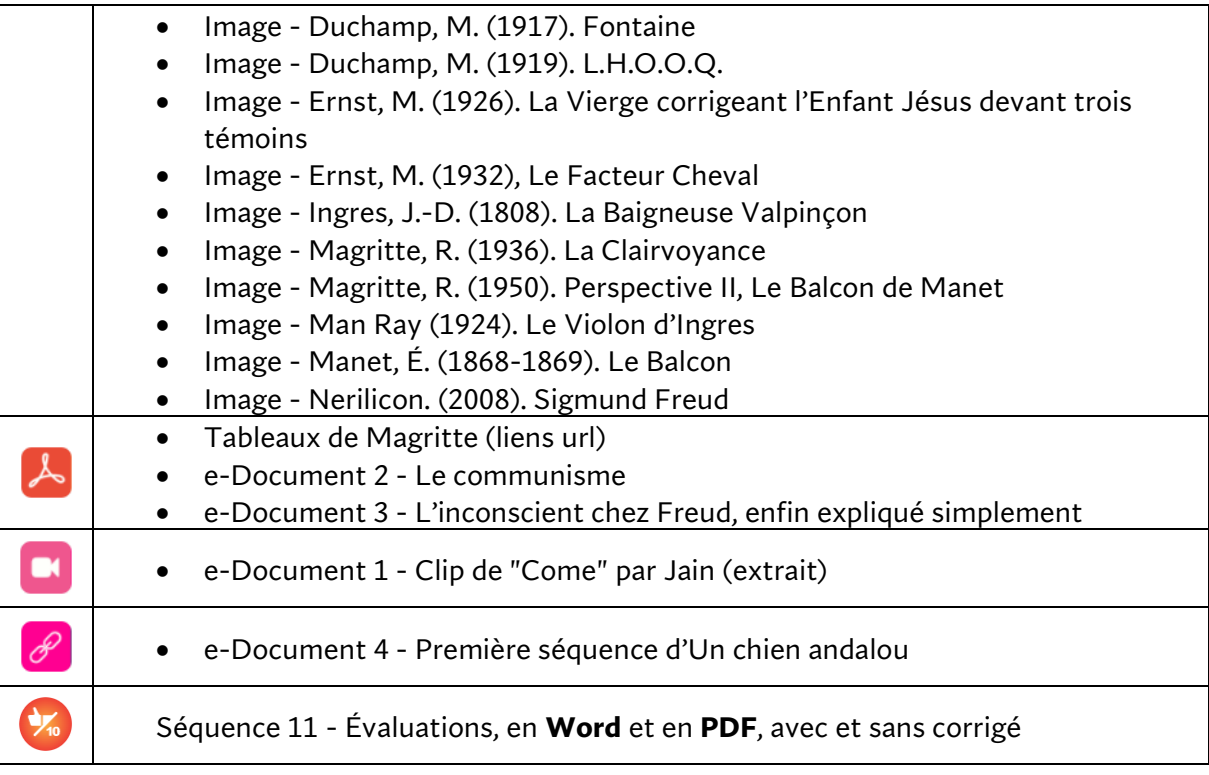

# **CONNEXION FRANÇAIS 6**

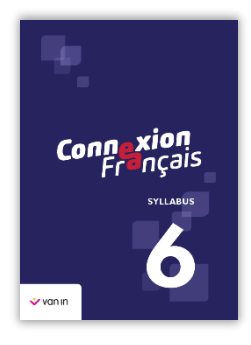

Voici le contenu intégral de la rubrique « Matériel de cours » de **Connexion Français** 6<sup>e</sup> année.

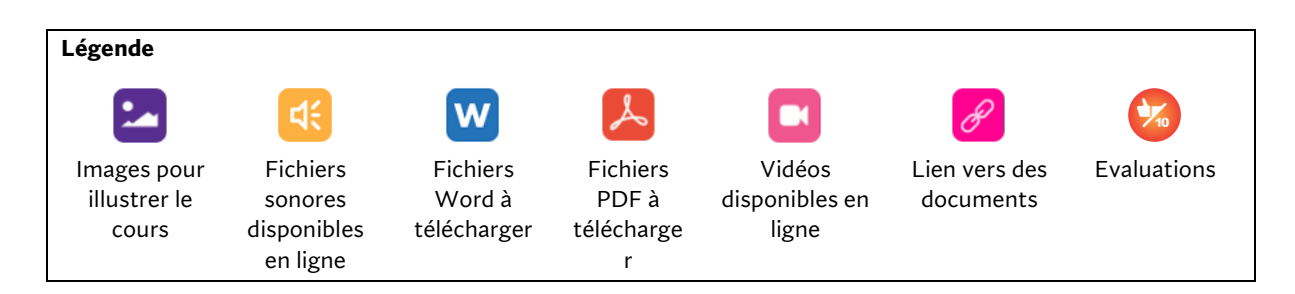

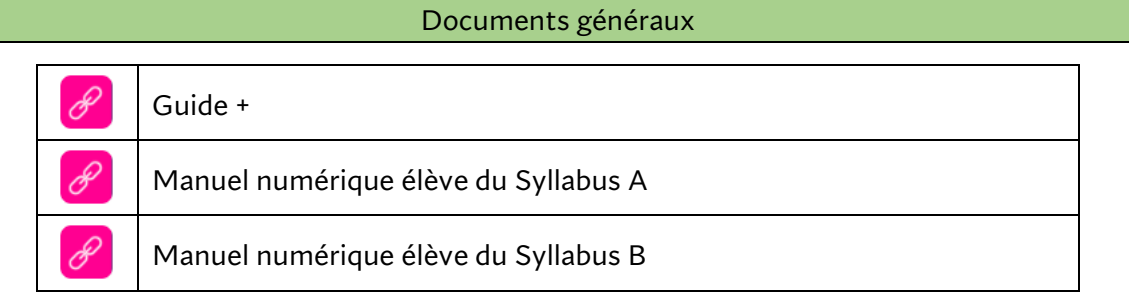

#### Matériel de cours proposé par chapitre

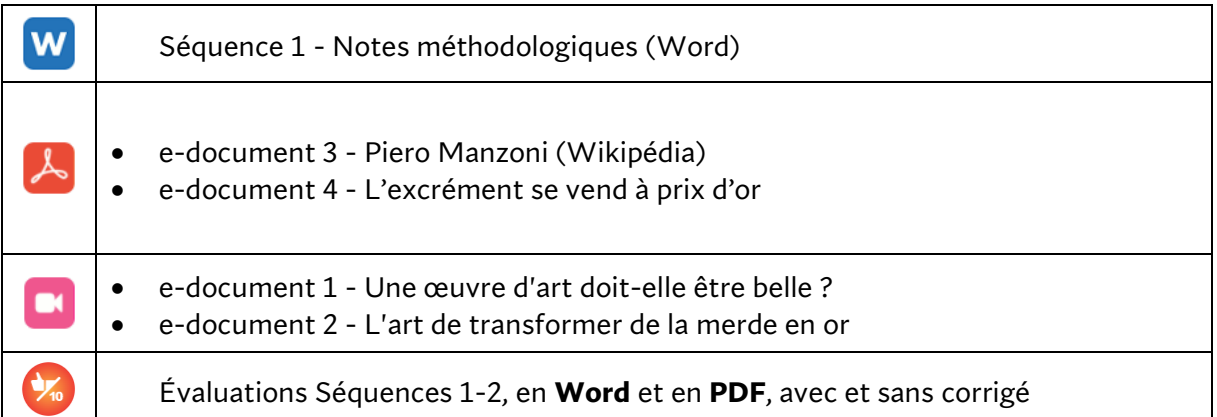

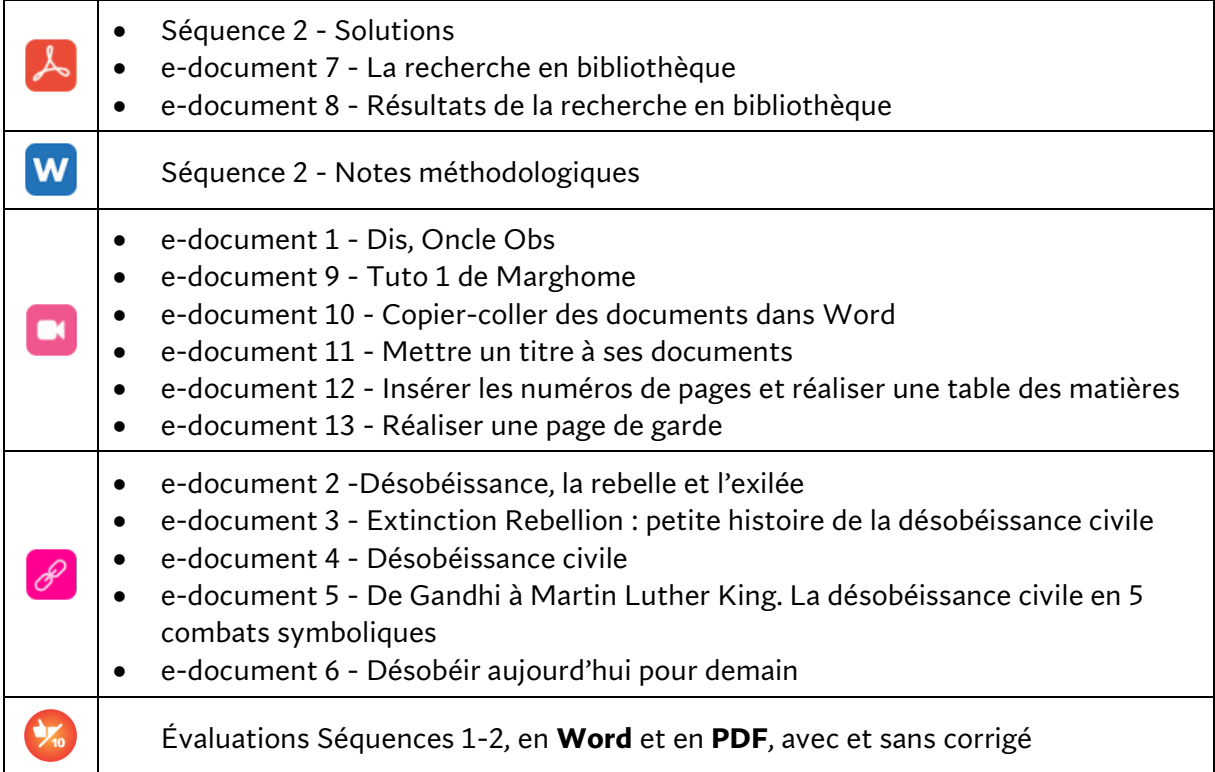

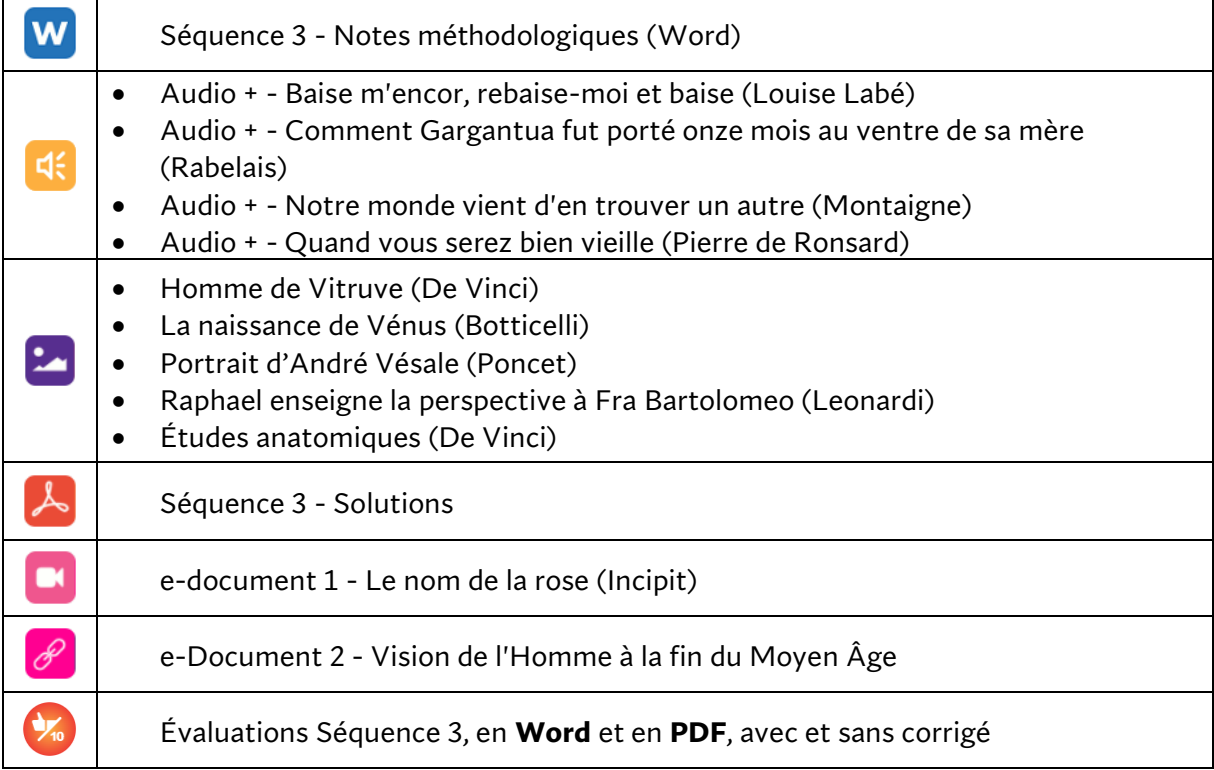

![](_page_32_Picture_222.jpeg)

# **Séquence 5**

![](_page_32_Picture_223.jpeg)

![](_page_32_Picture_224.jpeg)

![](_page_33_Picture_291.jpeg)

![](_page_34_Picture_0.jpeg)

Évaluations Séquence 7, en **Word** et en **PDF**, avec et sans corrigé

#### **Séquence 8**

![](_page_34_Picture_195.jpeg)

## **Séquence 9**

![](_page_34_Picture_196.jpeg)

#### **Séquence 10**

![](_page_34_Picture_197.jpeg)

#### **Séquence 11**

![](_page_34_Picture_198.jpeg)

e-document 1 - Diaporama de Camille